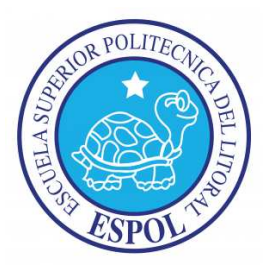

### **ESCUELA SUPERIOR POLITÉCNICA DEL LITORAL**

#### **FACULTAD DE INGENIERÍA EN ELECTRICIDAD Y COMPUTACIÓN**

"ADQUISICION DE DATOS PARA EL ANÁLISIS DE ARMÓNICOS EN SISTEMAS ELÉCTRICOS USANDO LABVIEW"

#### **TESINA DE SEMINARIO**

Previa a la obtención del Título de:

#### **INGENIERO EN ELECTRICIDAD**

#### **ESPECIALIZACIÓN EN ELECTRÓNICA Y AUTOMATIZACIÓN INDUSTRIAL**

Presentado por:

Carlos Alain Meléndez León

Washington Cristóbal Mora Jara

Guayaquil – Ecuador

2011

### **AGRADECIMIENTO**

Agradezco a Dios por sobre todas las cosas por ser mi guía, a mi padre el Ing. Com. Carlos Meléndez Chico por ser mi ejemplo, a mi hijo Alessandro por ser mi razón de vivir, a mi amigo y compañero de proyecto Washington Mora por su fortaleza y al Ing. Holger Cevallos por su colaboración en la realización de este trabajo.

#### **Carlos Alain Meléndez León**

### **AGRADECIMIENTO**

En primer lugar le agradezco a Dios por permitirme realizar este proyecto. A mi familia por el apoyo que siempre me han dado, y finalmente a nuestro director por colaborarnos con el desarrollo de este proyecto.

**Washington Mora Jara** 

### **DEDICATORIA**

A Dios por guiarme y protegerme, a mi padre por forjarme como persona, a mi hijo por ser mi fuerza y mi motor para seguir, a mis amigos por ser constantes, a mis profesores y a todos quienes de una u otra manera confiaron en nosotros.

**Carlos Alain Meléndez León.** 

### **DEDICATORIA**

A Dios por las lecciones impartidas en la vida. A mi madre por su apoyo incondicional y amor eterno. A mi familia por creer en mí. A mis amigos por su gran amistad y ayuda incondicional. Y a todas las personas que nos apoyaron en la culminación de este proyecto.

**Washington Mora Jara**

### **TRIBUNAL DE SUSTENTACIÓN**

**Ing. Holger Cevallos PROFESOR DEL SEMINARIO DE GRADUACIÓN** 

\_\_\_\_\_\_\_\_\_\_\_\_\_\_\_\_\_\_\_\_\_\_\_\_\_\_\_\_\_

**Ing. Carlos Salazar PROFESOR DELEGADO DEL DECANO** 

\_\_\_\_\_\_\_\_\_\_\_\_\_\_\_\_\_\_\_\_\_\_\_\_\_\_\_\_\_

## **DECLARACIÓN EXPRESA**

"La responsabilidad del contenido de este Trabajo de Grado, me corresponde exclusivamente; y el patrimonio intelectual de la misma a la Escuela Superior Politécnica del Litoral".

(Reglamento de exámenes y títulos profesionales de la ESPOL)

Carlos Alain Meléndez León

\_\_\_\_\_\_\_\_\_\_\_\_\_\_\_\_\_\_\_\_\_\_\_\_\_\_\_\_\_\_\_

Washington Mora Jara

\_\_\_\_\_\_\_\_\_\_\_\_\_\_\_\_\_\_\_\_\_\_\_\_\_\_\_\_

### **RESUMEN**

El presente proyecto forma parte de la materia de graduación de "LABVIEW-ADQUISICION DE DATOS Y APLICACION" y consiste en el diseño de un analizador para "ARMÓNICOS". El principal objetivo es desarrollar un proyecto basado en el análisis de armónicos en un sistema a través del software LABVIEW para destacar el uso del NI COMPACTDAQ 9174 y sus módulos NI 9227 y NI 9225.

Se inicia con la construcción de un tablero de distribución de cargas constituidas por un foco incandescente, un foco ahorrador, una lámpara fluorescente, un motor monofásico y una Unidad Central de Procesamiento (CPU), todo alimentado con voltaje de 120 V de los cuales se extraen señales de voltaje y corriente usando los módulos 9225 y 9227 respectivamente.

Se analizan los gráficos de los datos adquiridos y se procede a emitir un criterio con respecto a los armónicos presentes en las señales.

No es nuestra finalidad tener la última palabra en el tema de análisis de armónicos, ya que nuestro proyecto es apenas una pequeña contribución a la extensa bibliografía que esperamos el lector sienta la necesidad de investigar en su búsqueda del conocimiento.

# ÍNDICE GENERAL

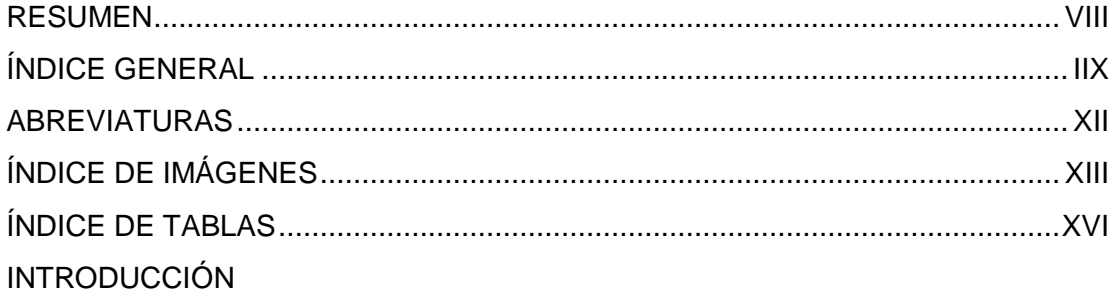

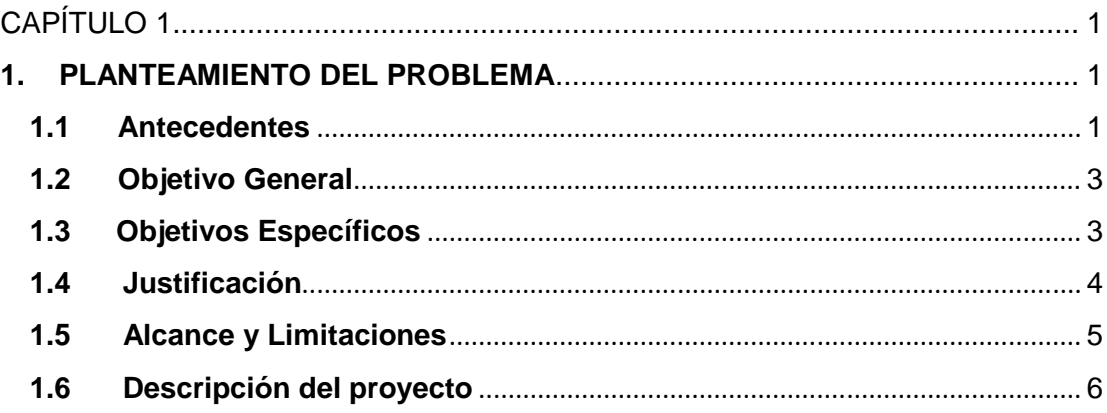

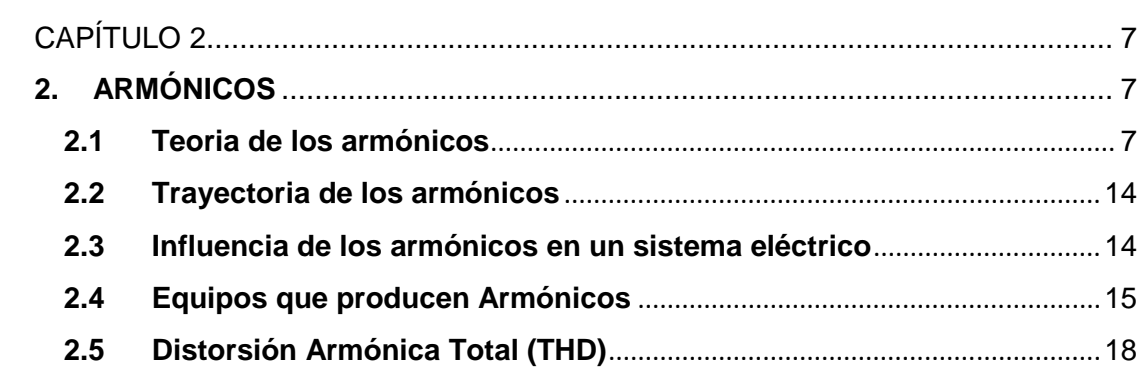

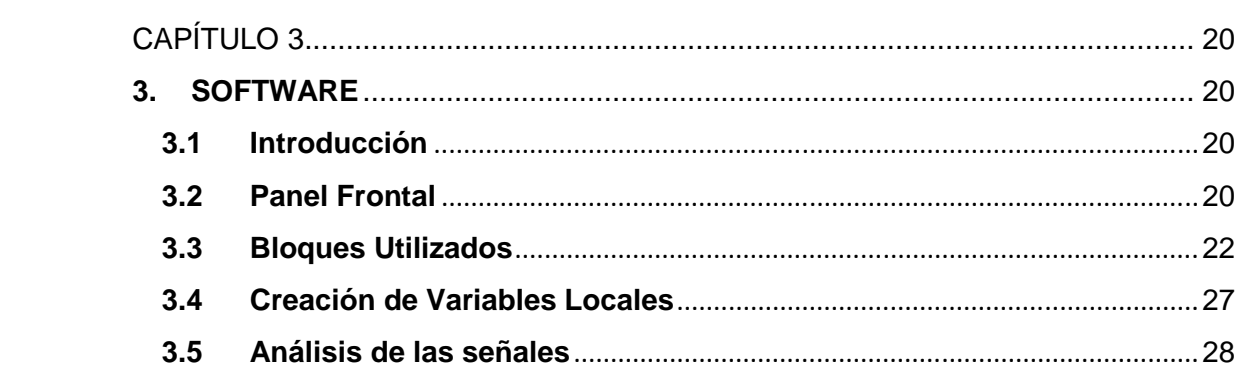

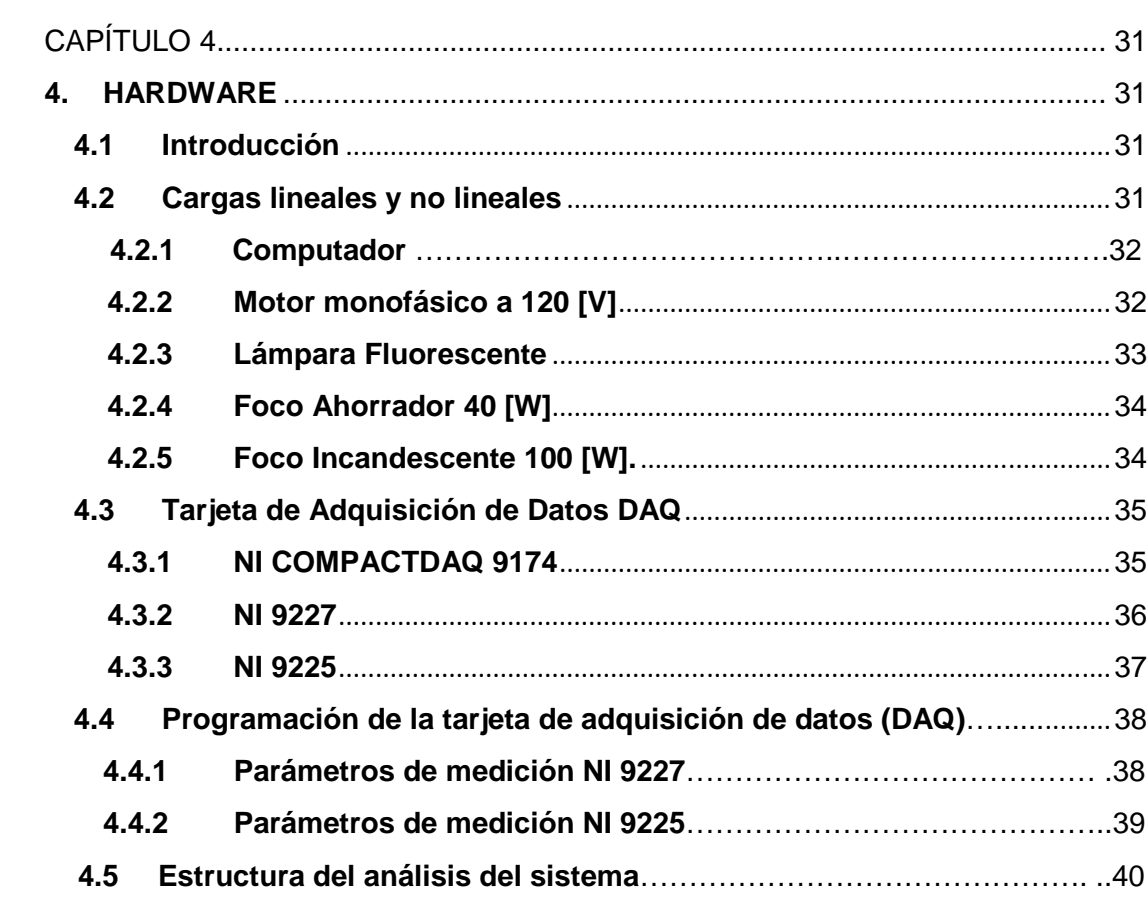

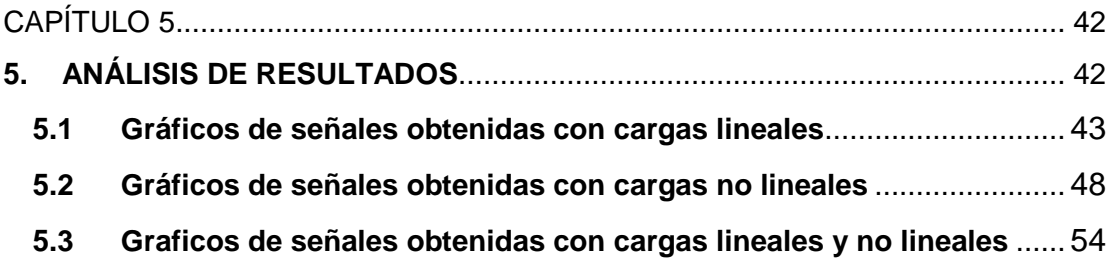

CONCLUSIONES Y RECOMENDACIONES

ANEXOS

BIBLIOGRAFÍA

### **ABREVIATURAS**

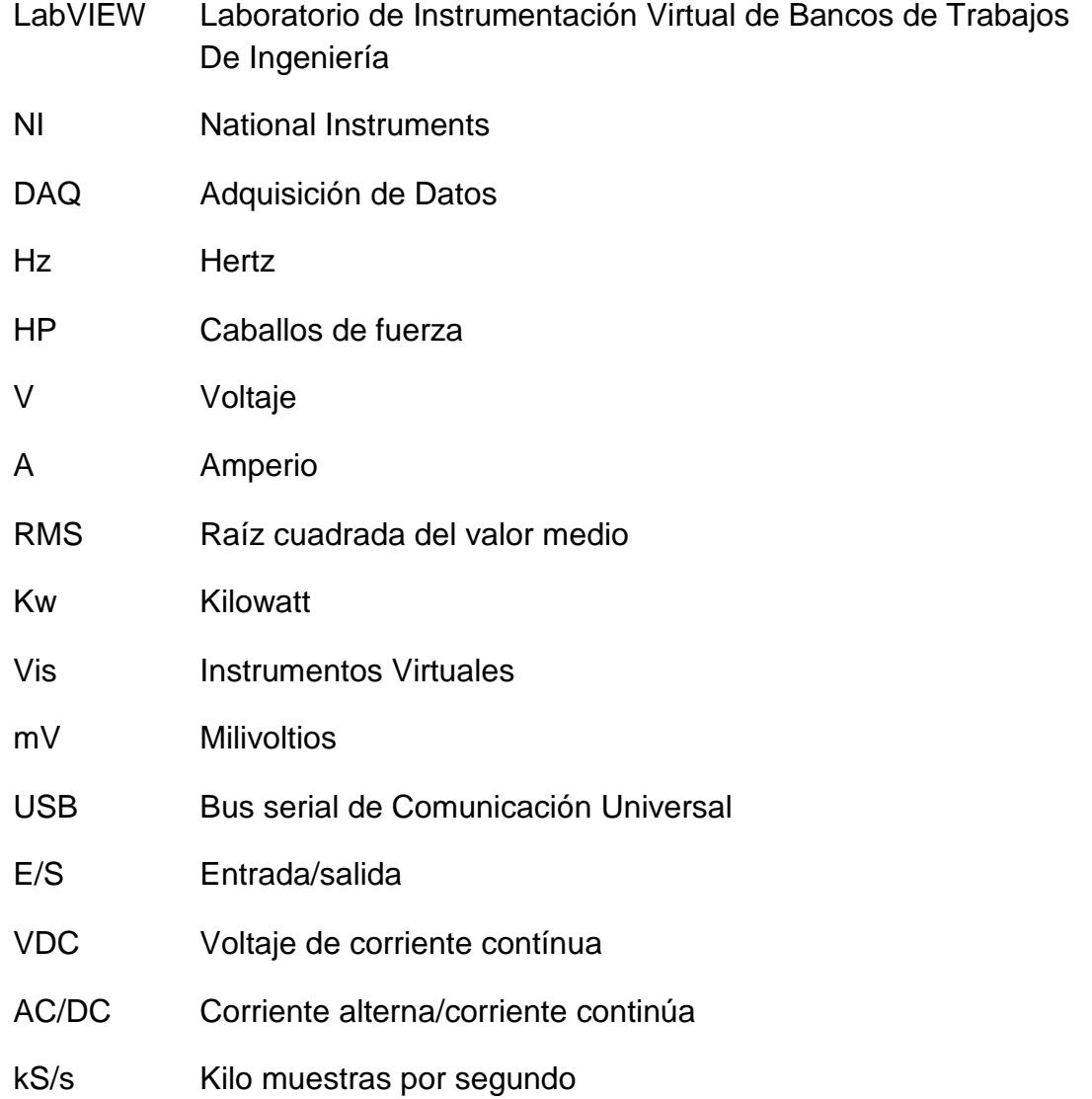

# **ÍNDICE DE IMÁGENES**

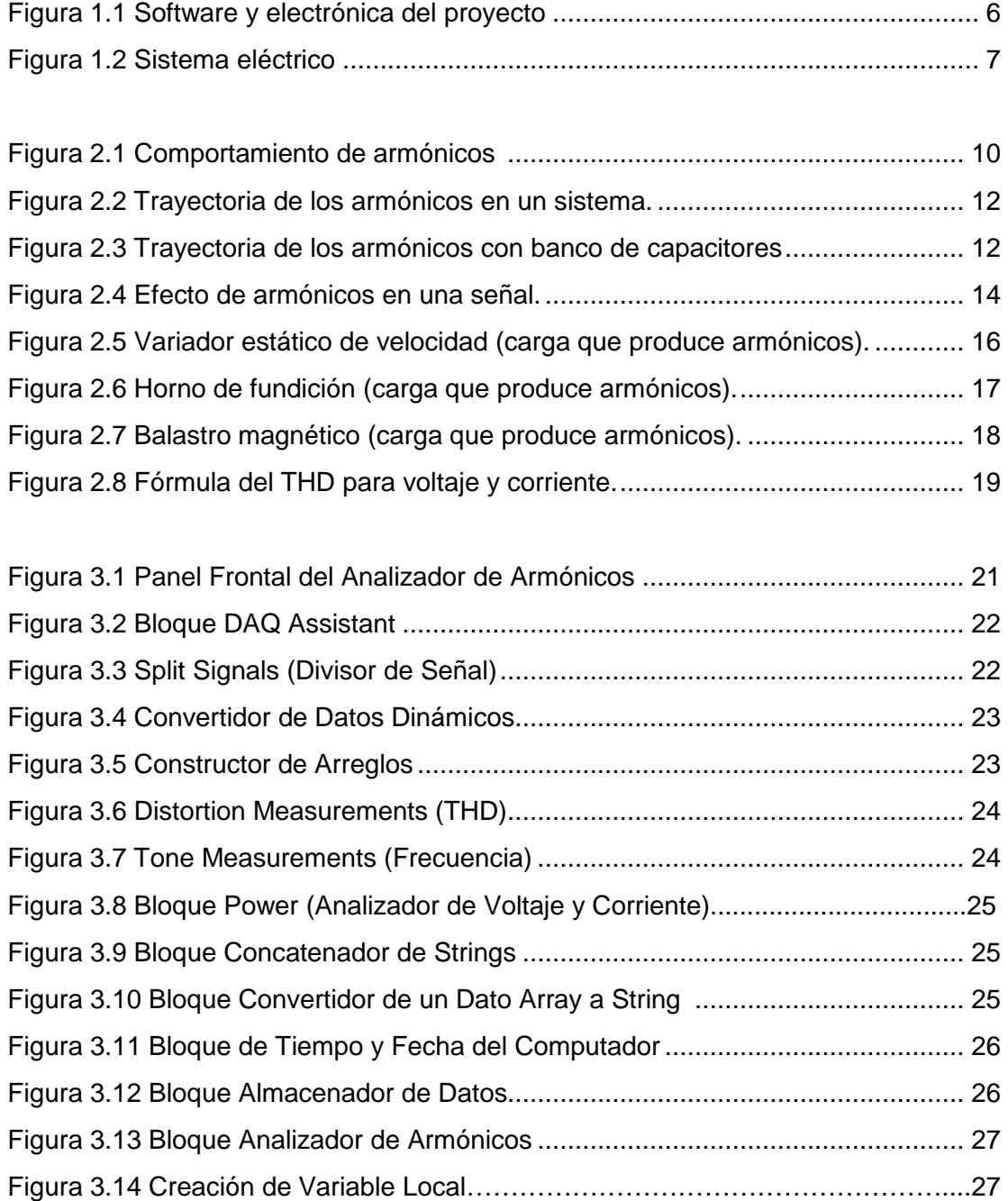

#### XIV

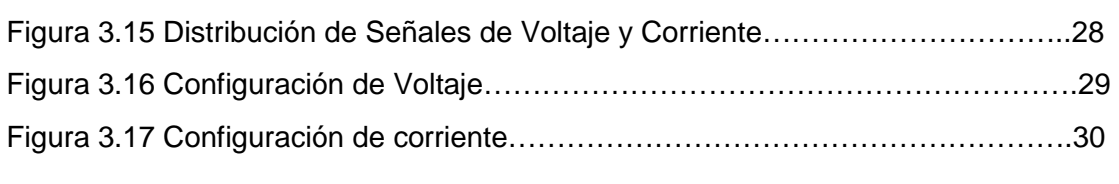

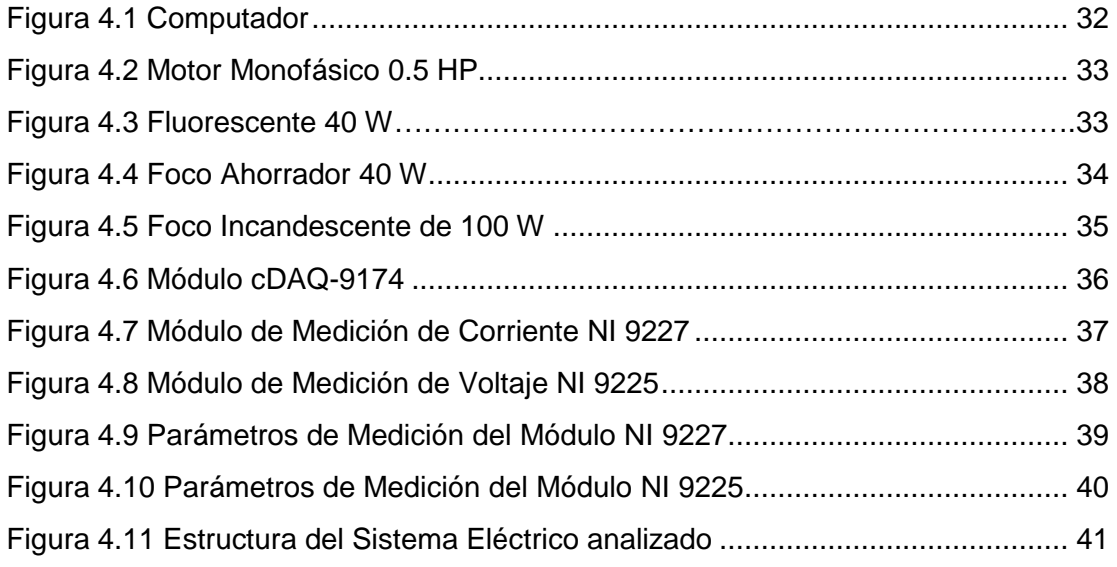

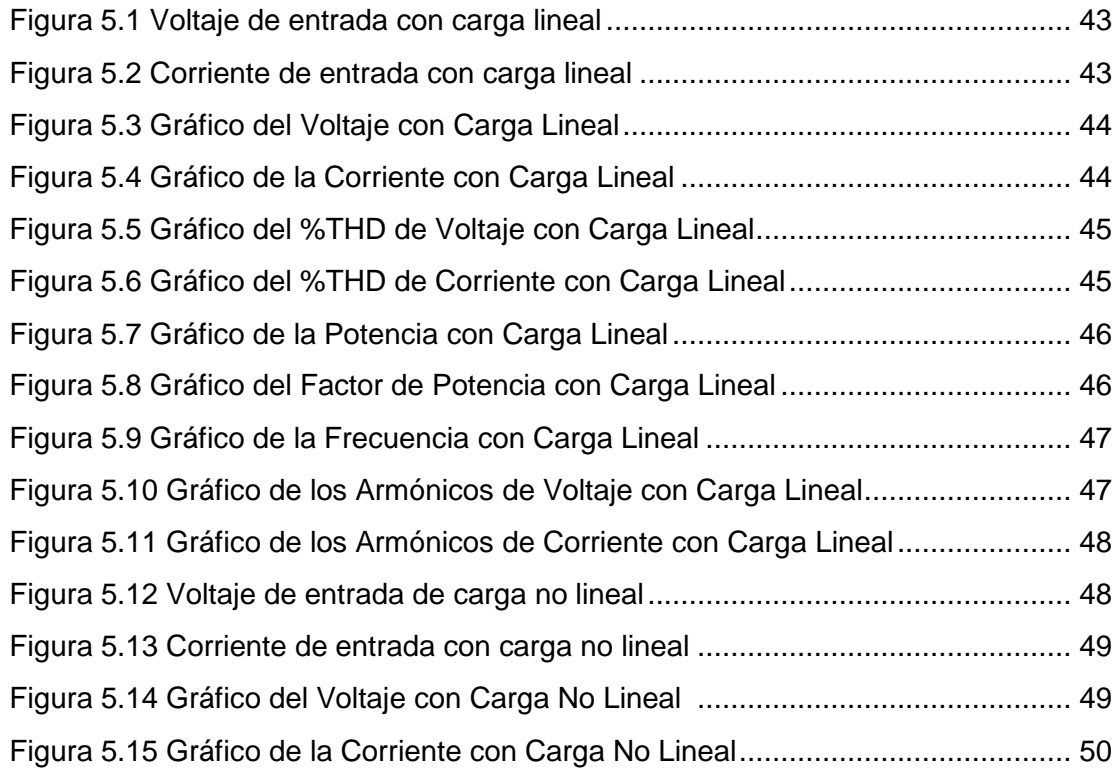

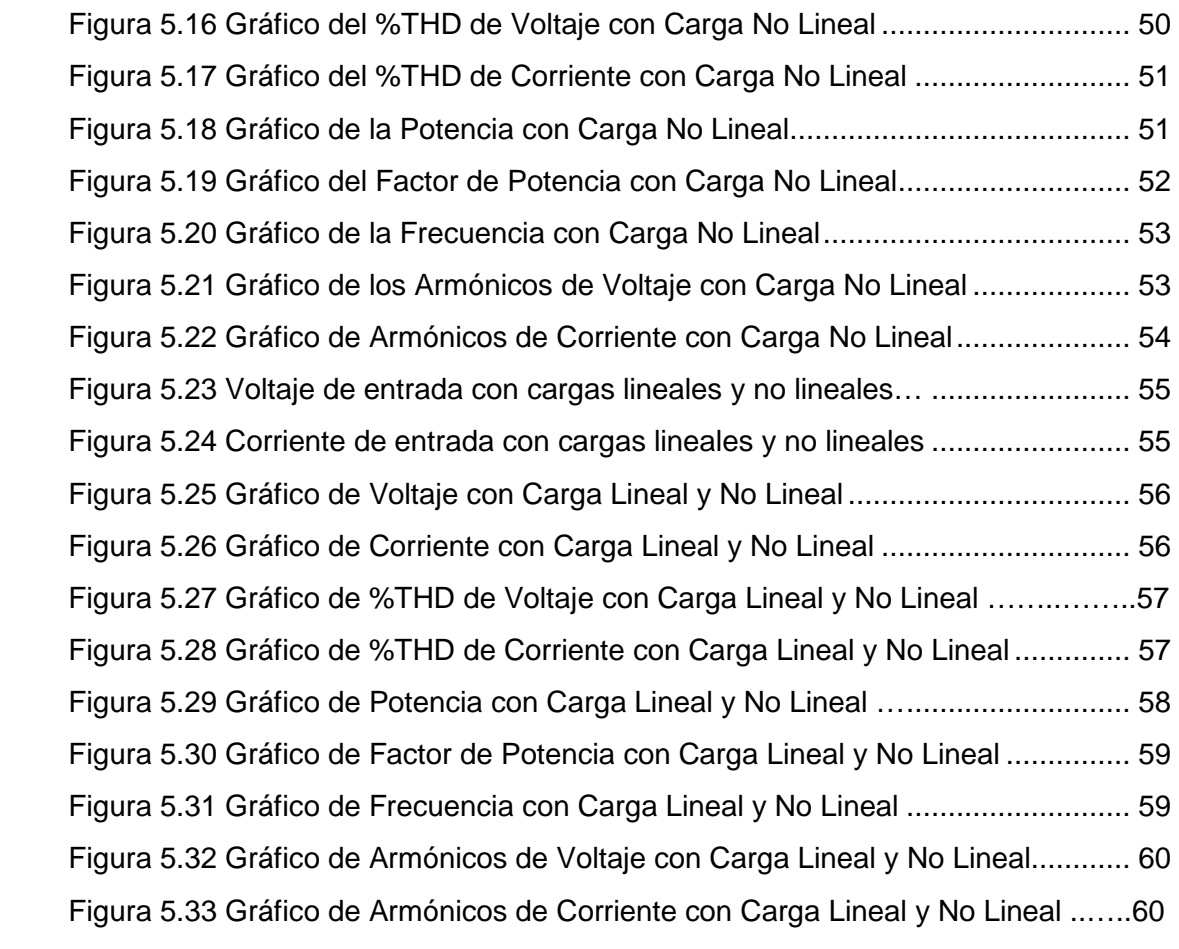

## **ÍNDICE DE TABLAS**

Tabla I. Receptores y espectro de corrientes armónicas inyectadas por diferentes cargas

Tabla III. Norma de Calidad de los Servicios Eléctricos

Tabla IV. Fuentes de frecuencia armónicas

Tabla V. Límites de Distorsión de Corriente Armónica para Sistemas de Distribución(120 V hasta 69000 V)

### **INTRODUCCIÓN**

El análisis de armónicos día tras día está evolucionando, y con él, también se ha incrementado el uso de los instrumentos electrónicos de medición de voltaje y corriente para así mediante software, detectar la presencia de armónicos y estudiarlos. Ahora vemos que empresas industriales de todo nivel, están complementando su visión de realizar estudios referentes a armónicos y así emplear planes correctivos y preventivos eléctricos. Con ello se busca mejorar la calidad de producción y el costo eléctrico en el uso de las maquinarias usadas en la industria.

El alto costo de instrumentos comerciales para la recolección y análisis de armónicos, así como su estructura compacta y cerrada ha llevado a buscar nuevas alternativas. Los instrumentos basados en sistemas de adquisición de datos constituyen una herramienta poderosa para el desarrollo de instrumentos más económicos y flexibles en el uso de las empresas.

## **CAPÍTULO 1**

#### **1. PLANTEAMIENTO DEL PROBLEMA**

#### **1.1 Antecedentes**

A principios de la electrificación y por muchos años las cargas eran lineales por naturaleza, es decir, la relación V- I constante y basada en una impedancia de carga relativamente constante.

De manera que cuando una tensión sinusoidal se aplicaba a las mismas, estas originaban una corriente sinusoidal, ello ocurría típicamente en aplicaciones tales como iluminación, calefacción y en motores.

La distorsión armónica se caracteriza por distorsionar la forma de onda de voltaje y de corriente de alimentación de los equipos dejando de ser perfectamente sinusoidal. Se debe fundamentalmente a la conexión de cargas no lineales en el sistema, tales como equipos electrónicos industriales o domiciliarios, variadores de velocidad de motores, televisores, computadoras, lámparas fluorescentes, etc.

Éste fenómeno puede acentuarse hasta el punto de ocasionar daños irreparables:

- Sobrecalentamiento de cables conductores, motores y transformadores.
- Disparo inoportuno de interruptores automáticos.
- Daños en la iluminación.
- Interferencias en los equipos de comunicación.
- Resonancia

Observando los armónicos en la parte técnica: el abonado espera obtener del proveedor (empresa distribuidora) un suministro con tensiones equilibradas, sinusoidales y de amplitudes y frecuencias constantes. Esto se traduce para él, en la práctica, como contar con un servicio de buena calidad, costos viables de un funcionamiento adecuado, seguro y confiable de equipos y procesos sin afectar el ambiente o el bienestar de las personas.

La distorsión de la energía eléctrica por parte de los armónicos significa: "Deterioro de las señales de Tensión y Corriente en lo que respecta a la forma de onda, frecuencia e interrupciones que llevan a la reducción o parada de procesos que ocasionan perjuicios".

En el presente trabajo nos enfocaremos en el análisis de armónicos de cargas lineales y no lineales de un sistema eléctrico implementado por nosotros, cabe recalcar que el Laboratorio de Instrumentación Industrial de la FIEC no cuenta con un equipo de medición de armónicos siendo éste un excelente motivo para la realización de éste proyecto.

#### **1.1 Objetivo General**

Desarrollar un instrumento virtual que detecte señales de voltaje y corriente, que calcule la potencia, el factor de potencia, el %THD y sus respectivas formas de onda y también almacene datos para el posterior análisis.

#### **1.2 Objetivos Específicos**

Desarrollar un sistema de adquisición de datos para su lectura, cálculo y registro como, voltaje, corriente, potencia, factor de potencia y %THDI y %THDV.

Interpretar los datos obtenidos para la muestra gráfica y numérica de los resultados.

Recomendar diferentes tipos de soluciones para reducir los armónicos, ya que estos nunca podrán desaparecer.

#### **1.3 Justificación**

Ya que el Laboratorio de Instrumentación Industrial no cuenta con un dispositivo analizador de armónicos se procedió a construir uno por medio de LabVIEW además de un sistema de distribución de cargas lineales y no lineales para verificar la incidencia de los armónicos en especial de éstas últimas.

La mayoría de los sistemas eléctricos presentan una cierta perturbación en sus equipos en buen o mal estado. Estas perturbaciones se presentan conforme una o varias fallas eléctricas van ocurriendo en el tiempo, siendo el uso o desuso de estos y también la mala distribución de la cargas en las líneas de alimentación.

Dichas perturbaciones llamadas armónicos se pueden detectar desde que comienza un proceso mediante complicaciones eléctricas en los sistemas y con ello realizar el mantenimiento correspondiente para disminuir el riesgo de fallas.

#### **1.4 Alcance y Limitaciones**

Se elabora un VI y se construye un prototipo de cargas configurables de tal manera que se puedan conectar cargas lineales y no lineales que permitan aplicar el desarrollo del tema propuesto.

El presente trabajo pretende analizar de una manera sencilla, rápida y eficiente los armónicos originados por cargas lineales y no lineales.

Los armónicos generados por las cargas antes mencionadas son capturados, con respecto a la corriente a través de la tarjeta NI 9227, antecedida por una protección de un transformador de relación de 30/5 A; y al voltaje directamente a través de la tarjeta NI 9225 y analizada en la base de datos obtenidas por el software LabVIEW.

De manera que los componentes necesarios para el funcionamiento de este sistema son: un transformador de corriente de relación 30/5 A, una tarjeta de adquisición de datos NI9227 y NI9215 con la respectiva CompactDaq NI cDAQ-9172, una serie de cargas lineales y no lineales y el software LabVIEW.

Como limitación de la carga tenemos un transformador de 30 A, es decir que las capacidades de carga máxima que se pueden conectar no debe exceder éste valor.

La adquisición de equipos de análisis de redes es relativamente alto comparado con la facilidad y costos de software y hardware que nos ofrece Nacional Instruments (NI).

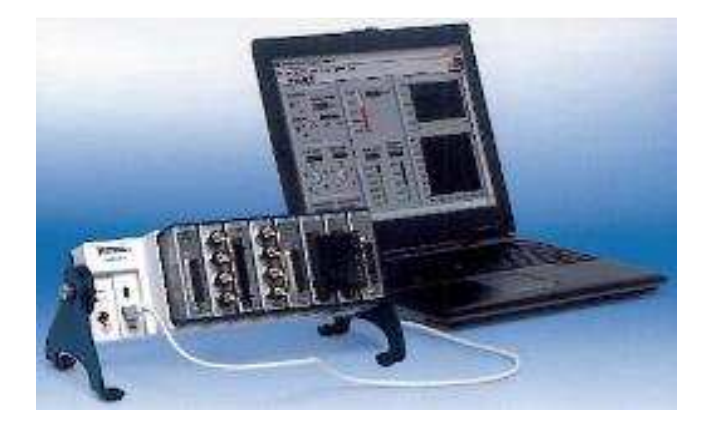

Figura 1.1 Software y electrónica del proyecto

#### **1.5 Descripción del proyecto**

Nuestro proyecto de sistema de adquisición de datos como voltaje y corriente consta de 3 partes fundamentales que son: eléctrica, electrónica y software. La parte eléctrica consta de un tablero eléctrico donde se encuentra un breaker principal de 32 A que alimenta nuestro sistema, así mismo tenemos un breaker de 16 A que sirve de protección para un computador, tenemos un motor 0.5 HP monofásico de 110 V el cual posee sus respectivos contactor y térmico para el encendido. Para la obtención de datos de la corriente usamos un transformador de relación de 30/5 A. Como cargas también usamos dos focos incandescentes, uno de 100 W y otro de 60 W, un foco ahorrador de 40 W y una lámpara fluorescente de 20 W, cuyo encendido se realiza a través de los selectores en el tablero.

La parte electrónica se encuentra formada por un módulo NI 9227 (corriente) y el modulo NI9225 (voltaje), un chasis cDAQ-9172, finalmente en la parte de software se encuentra el programa LabVIEW y sus módulos SignalExpress y la paleta de medición eléctrica.

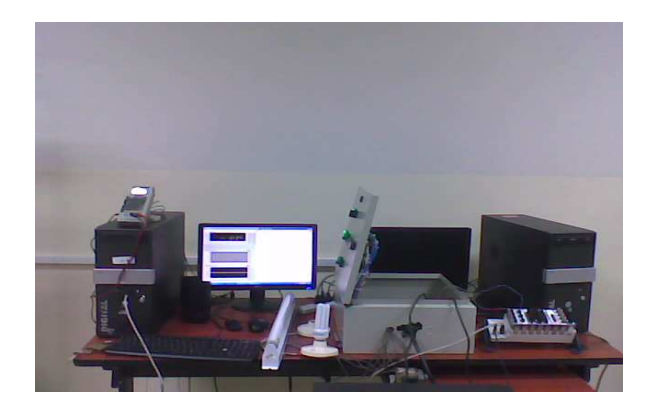

Figura 1.2 Sistema eléctrico

### **CAPÍTULO 2**

#### **2. ARMÓNICOS**

#### **2.1 Teoría de los Armónicos**

Como introducción podemos decir que los armónicos son un fenómeno físico que está involucrado con los fenómenos Oscilantes/Periódicos, eso deja como ejemplos, motores de carros, aviones, edificios y puentes (que oscilan con el viento) y electricidad. Este último caso es el nuestro, ya que la electricidad es un fenómeno oscilante y además es periódico, claro, solo en AC.

Los armónicos son distorsiones de las ondas sinusoidales de tensión y/o corriente de los sistemas eléctricos, debido al uso de cargas con impedancia no lineal, a materiales ferromagnéticos, y en general al uso de equipos que necesiten realizar conmutaciones en su operación normal.

La aparición de corrientes y/o tensiones armónicas en el sistema eléctrico crea problemas tales como, el aumento de pérdidas de potencia activa, sobretensiones en los condensadores, errores de medición, mal funcionamiento de protecciones, daño en los aislamientos, deterioro de dieléctricos, disminución de la vida útil de los equipos, entre otros.

En un sistema de potencia eléctrica, los aparatos y equipos que se conectan a él, tanto por la propia empresa como por los clientes, están diseñados para operar a 50 ó 60 ciclos, con una tensión y corriente sinusoidal.

Por diferentes razones, se puede presentar un flujo eléctrico a otras frecuencias de 50 ó 60 ciclos sobre algunas partes del sistema de potencia o dentro de la instalación de un usuario. La forma de onda existente está compuesta por un número de ondas sinusoidales de diferentes frecuencias, incluyendo una referida a la frecuencia fundamental.

En la figura se observa la descomposición de una onda distorsionada en una onda sinusoidal a la frecuencia fundamental (60 Hz) más una onda de frecuencia distinta. El término componente armónico o simplemente armónico, se refiere a cualquiera de las componentes sinusoidales mencionadas previamente, la cual es múltiplo de la fundamental.

La amplitud de los armónicos es generalmente expresada en por ciento de la fundamental.

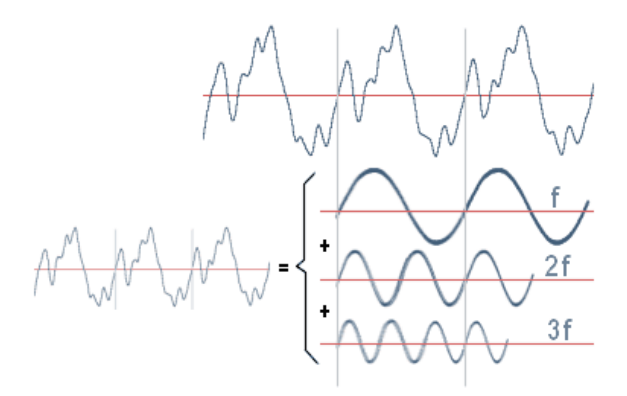

Figura 2.1 Comportamiento de armónicos

Los armónicos se definen habitualmente con los dos datos más importantes que les caracterizan, que son:

- Su amplitud: hace referencia al valor de la tensión o intensidad del armónico,
- Su orden: hace referencia al valor de su frecuencia referido a la fundamental (60 Hz). Así, un armónico de orden 3 tiene una frecuencia 3 veces superior a la fundamental, es decir 3\*60 Hz = 180 Hz.

• El orden el armónico, también referido como el rango del armónico, es la razón entre la frecuencia de un armónico fn y la frecuencia del fundamental (60 Hz).

#### **2.2 Trayectoria de los armónicos**

Toda corriente eléctrica fluye por donde se le presenta menor resistencia a su paso. Por esta razón las corrientes armónicas siguen trayectorias distintas, pues se tiene que las impedancias de los sistemas varían según la frecuencia. Donde se tiene que la reactancia inductiva se incrementa con la frecuencia y la resistencia se incrementa en menor medida, mientras que la reactancia capacitiva disminuye con la frecuencia. Así las armónicas fluyen hacia donde se le presenta menos resistencia a su paso, esto se muestra en la figura.

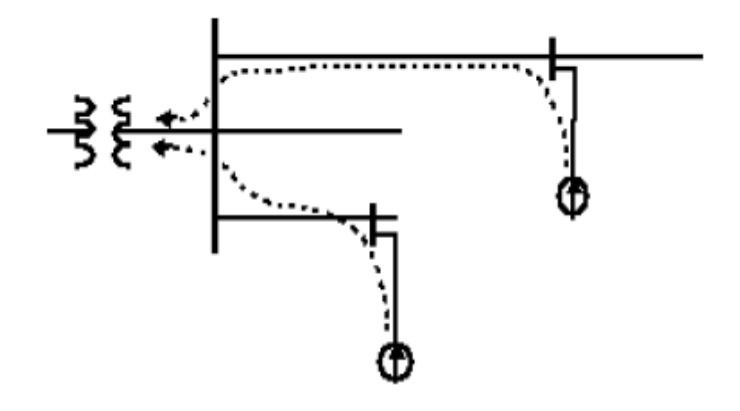

Figura 2.2 Trayectoria de los armónicos en un sistema

En cambio si al sistema de la figura se le incluye un banco de capacitores como se muestra, da lugar a unas trayectorias distintas para las armónicas.

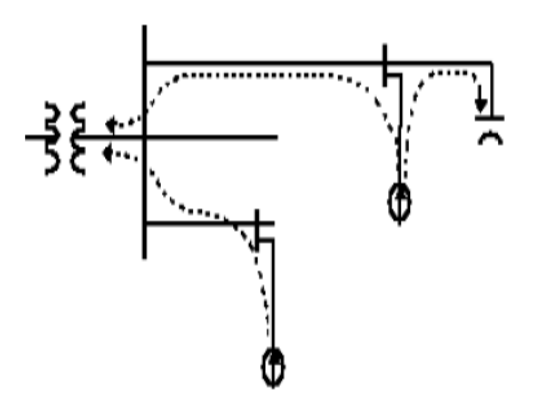

Figura 2.3 Trayectoria de los armónicos con banco de

#### capacitores

La trayectoria que siguen las armónicas también depende del tipo de sistemas, ya sean monofásicos o trifásicos, así como las conexiones de los transformadores que se encuentra a su paso. Las armónicas que se presentan en sistemas balanceados tienen una relación directa con las componentes de secuencias positiva, negativa y cero.

Cualquier onda no senoidal puede ser representada como la suma de ondas senoidales (armónicos) teniendo en cuenta que su frecuencia corresponde a un múltiplo de la frecuencia fundamental (en el caso de la red = 50 o 60Hz), según la relación:

$$
v(t) = V_0 + \sum_{k=1}^{\infty} V_k \sin(\omega_k t + \varphi_k)
$$

Donde:

 $V_0$ = Valor medio de  $v(t)$  (onda en estudio)

 $V_1$  = Amplitud de la fundamental de  $v(t)$ 

 $V_k$  Amplitud del armónico de orden k de v(t)

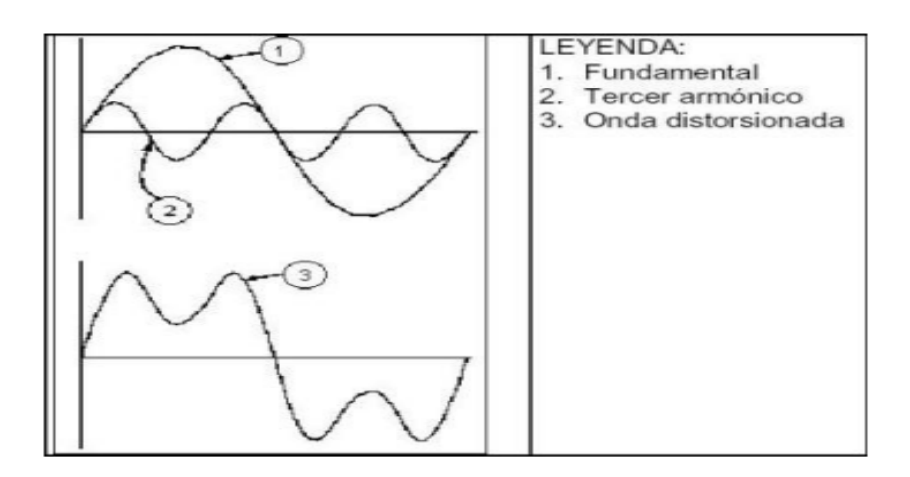

Figura 2.4 Efecto de armónicos en una señal

#### **2.3 Influencia de los Armónicos en un sistema eléctrico**

Los armónicos crean problemas sólo cuando interfieren con la operación propia del equipo, incrementando los niveles de corriente a un valor de saturación o sobrecalentamiento del equipo o cuando causan otros problemas similares. También incrementan las pérdidas eléctricas y los esfuerzos térmicos y eléctricos sobre los equipos. Los armónicos lo que generalmente originan son daños al equipo por sobrecalentamiento de devanados y en los circuitos eléctricos, esta es una acción que destruye los equipos por una pérdida de vida acelerada, los daños se pueden presentar pero no son reconocidos que fueron originados por armónicos. El nivel de armónicos presente puede estar justamente abajo del nivel que pueden causar problemas, incrementar este valor límite puede presentarse en cualquier momento y pasar a un valor donde no se pueden tolerar.

#### **2.4 Equipos que producen Armónicos**

En general, los armónicos son producidos por cargas no lineales, lo cual significa que su impedancia no es constante (está en función de la tensión). Estas cargas no lineales a pesar de ser alimentadas con una tensión sinusoidal absorben una intensidad no sinusoidal, pudiendo estar la corriente desfasada un ángulo θ respecto a la tensión.

Existen dos categorías generadoras de armónicos. La primera es simplemente las cargas no lineales en las que la corriente que fluye por ellas no es proporcional a la tensión. Como resultado de esto, cuando se aplica una onda sinusoidal de una sola frecuencia, la corriente resultante no es de una sola frecuencia. Transformadores, reguladores y otros equipos conectados al sistema pueden presentar un comportamiento de carga no lineal y ciertos tipos de bancos de transformadores multifase conectados en estrella−estrella con cargas desbalanceadas o con problemas en su puesta a tierra. Diodos, elementos semiconductores y transformadores que se saturan son ejemplos de equipos generadores de armónicos, estos elementos se encuentran en muchos aparatos eléctricos modernos. Invariablemente esta categoría de elementos generadores de armónicos, lo harán siempre que estén energizados con una tensión alterna. Estas son las fuentes originales de armónicos que se generan sobre el sistema de potencia. El segundo tipo de elementos que pueden generar armónicos son aquellos que tienen una impedancia dependiente de la frecuencia.

Entre algunos de los equipos tenemos:

#### • **Convertidores Electrónicos de Potencia:**

Equipos de Computación, Control de Luminarias, UPS, Variadores Estáticos de Velocidad, PLC´s, Control de Motores, Televisores, Microondas, Fax, Fotocopiadoras, Impresoras, etc.

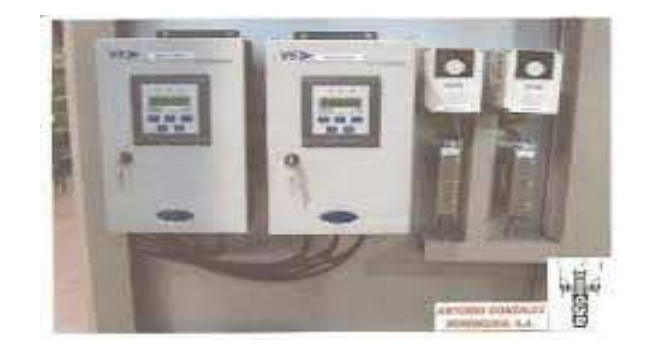

Figura 2.5 Variador estático de velocidad (carga que produce

armónicos)

#### • **Equipos con Arqueo de Electricidad:**

Hornos de Fundición, Balastros Electrónicos, Equipos de Soldadura Eléctrica, Sistemas de Tracción Eléctrica.

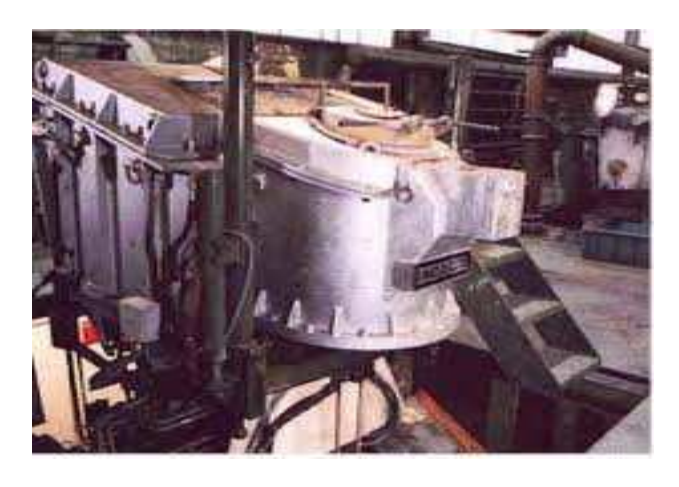

Figura 2.6 Horno de fundición (carga que produce armónicos)

#### • **Equipos Ferromagnéticos:**

Transformadores Operando Cerca del Nivel de Saturación, Balastos Magnético.

Fuentes de alimentación de funcionamiento conmutado (SMPS).

Estabilizadores electrónicos de dispositivos de iluminación fluorescente (Balastros).

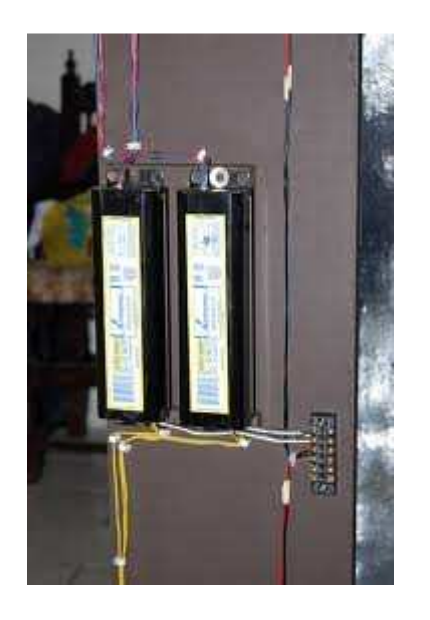

Figura 2.7 Balastro magnético (carga que produce armónicos)

#### **2.5 Distorsión Armónica Total (THD)**

Una tensión armónica es una tensión sinusoidal cuya frecuencia es un múltiplo entero de la frecuencia fundamental de la tensión de alimentación. Cuando se habla de los armónicos en las instalaciones de energía, son los armónicos de corriente los más preocupantes, puesto que son corrientes que generan efectos negativos. Es común trabajar únicamente con valores correspondientes a la distorsión armónica total (THD). En el caso de sistemas alimentados por la red de 60 Hz, pueden aparecer armónicos de 120, 180, 240 Hz, etc.

Por fórmula podemos decir que es la relación del valor eficaz de la suma de todas las componentes armónicas de tensión o corriente (Un/In) hasta un orden especificado (h), respecto al valor eficaz de la componente fundamental.

$$
THD = \sqrt{\sum_{n=2}^{h} \left(\frac{U_n}{U_1}\right)^2}
$$

$$
THD = \sqrt{\sum_{n=2}^{h} \left(\frac{I_n}{I_1}\right)^2}
$$

Figura 2.8 Fórmula del THD para voltaje y corriente
# **CAPÍTULO 3**

#### **3. SOFTWARE**

#### **3.1 Introducción**

LabVIEW es un entorno de programación gráfica usado por miles de ingenieros e investigadores para desarrollar sistemas sofisticados de medida, pruebas y control usando íconos gráficos e intuitivos y cables que parecen un diagrama de flujo. Por ende, en éste capítulo se tomarán mediciones a través de los módulos para mediante una interfaz grafica poder realizar el análisis de las señales obtenidas y tener un mejor criterio para el estudio de armónicos en el sistema eléctrico utilizado.

#### **3.2 Panel Frontal**

En la pantalla principal de nuestro proyecto, como se puede observar en la figura, tenemos cuatro pestañas en las que podemos visualizar los gráficos de las señales obtenidas de los módulos de medición tales como**:**

- Voltaje y Corriente
- THD (Distorsión Armónica Total)
- Potencia y Factor de potencia
- **Frecuencia**
- **Armónicos**

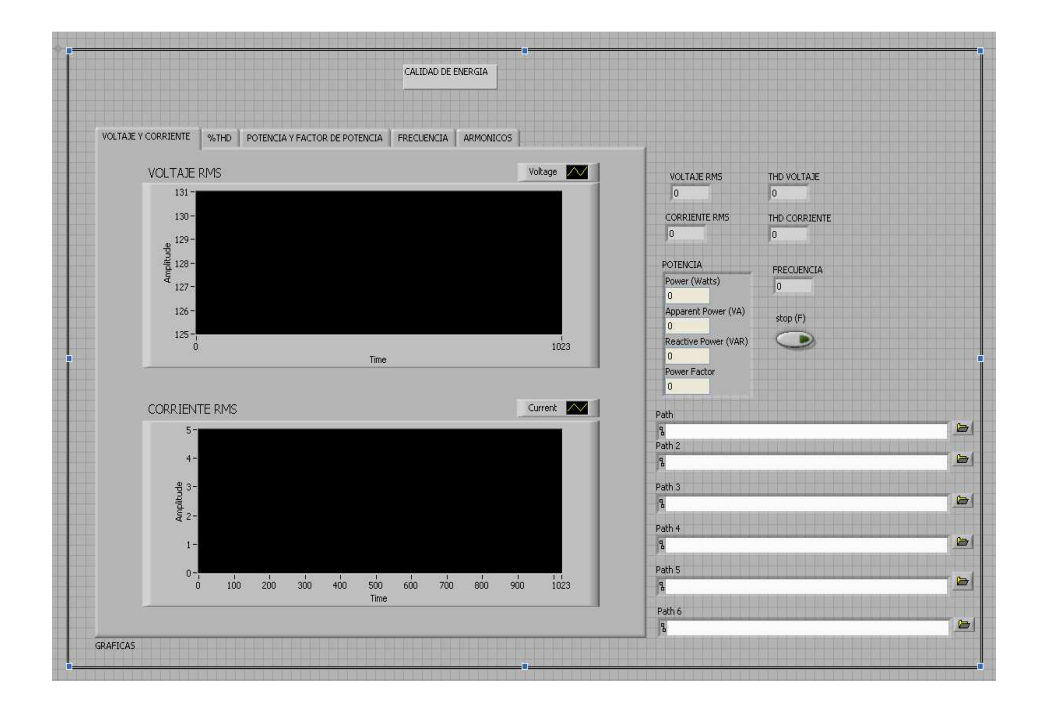

Figura 3.1 Panel Frontal del Analizador de Armónicos

#### **3.3 Bloques utilizados**

En ésta parte mostraremos la programación utilizada para la adquisición de señales de voltaje y corriente con la descripción de los bloques a continuación:

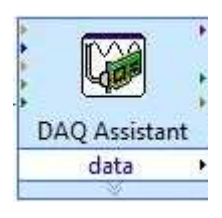

Figura 3.2 Bloque DAQ Assistant

Por medio del bloque de DAQ Assistant podemos adquirir las señales configurando los tipos de tarjetas a utilizar (NI 9225 y NI 9227) y los puertos que se estén utilizando en cada una de ellas (a0+,a0-), así como también el tipo de muestreo, que será continuo.

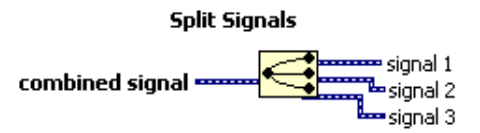

Figura 3.3 Split Signals (Divisor de Señal)

El bloque Split Signals se encarga de extraer varias señales provenientes del DAQ Assistant, estas señales tiene un orden definido previamente en el DAQ Assistant.

**Convert from Dynamic Data2** 

Figura 3.4 Convertidor de Datos Dinámicos

El bloque Convert from Dynamic Data se encarga de convertir un

dato dinámico en un dato de tipo arreglo.

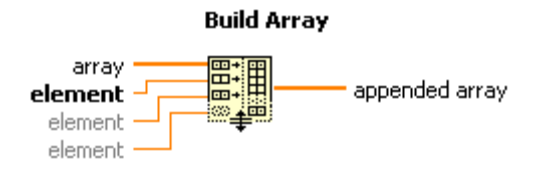

Figura 3.5 Constructor de Arreglos

Concatena múltiples arreglos o agrega elementos a una matriz ndimensional.

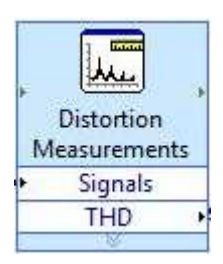

Figura 3.6 Distortion Measurements (THD)

El bloque Distortion Measurements nos permite obtener la Distorsión Armónica Total (Total Harmonic Distortion - THD) de la señal de voltaje y de corriente. Multiplicamos por 100 la salida para mostrar el valor en porcentaje.

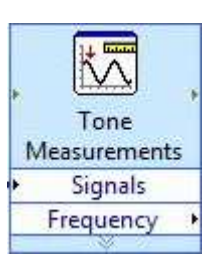

Figura 3.7 Tone Measurements (Frecuencia)

El bloque Tone Measurements nos permite obtener la señal de frecuencia a la que trabaja nuestro sistema. Para nuestros propósitos se visualizará un ciclo de 60 Hz.

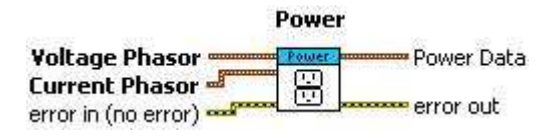

Figura 3.8 Bloque Power (Analizador de Voltaje y Corriente)

El bloque Power nos permite hallar los valores RMS tanto de voltaje como de corriente. Esta paleta de mediciones se tuvo que añadir a la librería de LABVIEW.

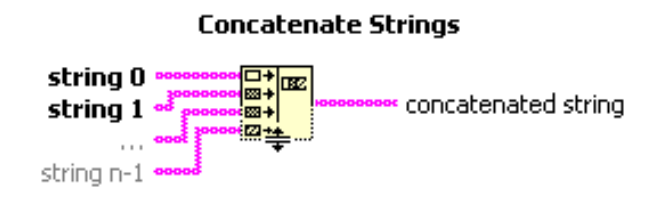

Figura 3.9 Bloque Concatenador de Strings

El bloque Concatenate Strings sirve para concatenar distintos strings para realizar la presentación del registro de datos.

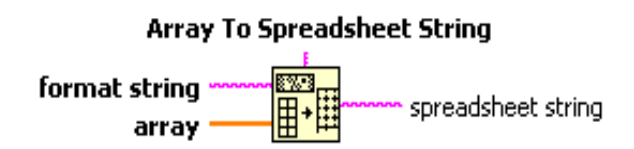

Figura 3.10 Bloque Convertidor de un Dato Array a String

El bloque Array To Spreadsheet String Function sirve para pasar un dato tipo array a tipo string.

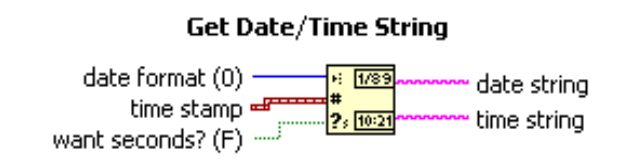

Figura 3.11 Bloque de Tiempo y Fecha del Computador

El bloque Get date/ Time String nos permite obtener un dato string

del tiempo configurado en el ordenador del usuario.

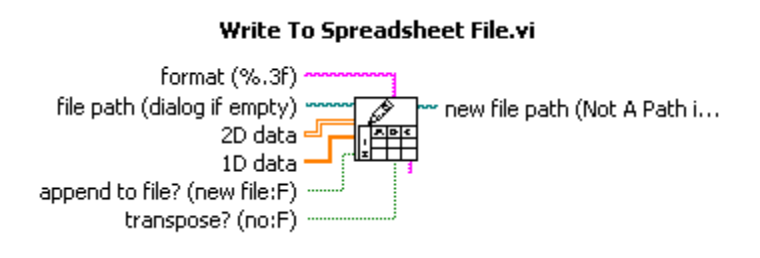

Figura 3.12 Bloque Almacenador de Datos

El bloque Write To Spreadsheet File permite el acceso a ficheros con formato legible fácilmente por Programas de Hojas de Cálculo, es decir, permiten almacenar y recuperar información a y desde un disco.

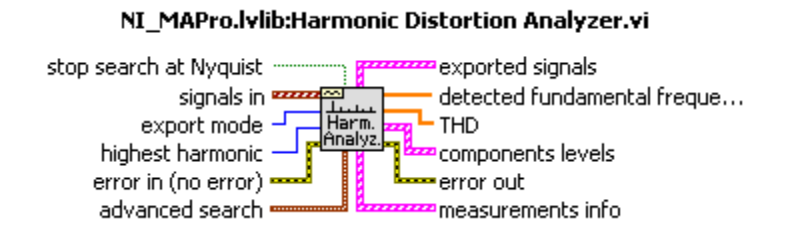

Figura 3.13 Bloque Analizador de Armónicos

El bloque Harmonic Distortion Analyzer toma una señal y realiza un análisis completo de armónicos, incluyendo la medición de la frecuencia fundamental y armónica, y devuelve la frecuencia fundamental, todos los niveles de amplitud de armónicos y la distorsión armónica total.

#### **3.4 Creación de variables locales**

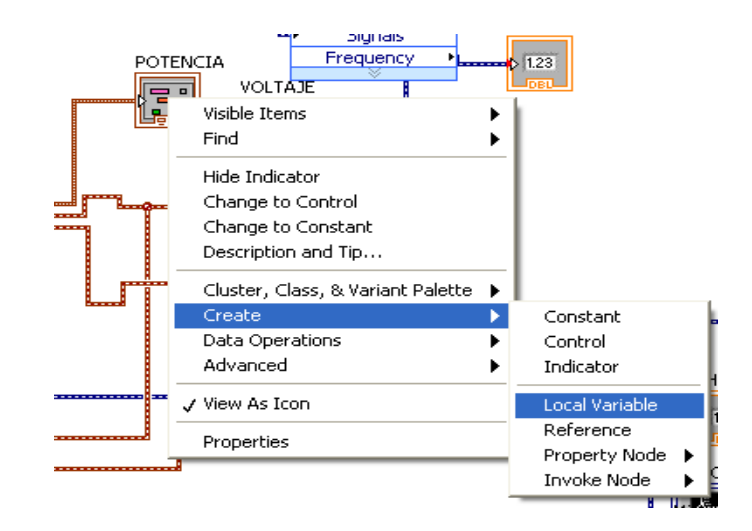

Figura 3.14 Creación de Variable Local

Para la creación de nuestra variable local hacemos clic derecho en el elemento de salida POTENCIA, luego Create y finalmente damos clic en Local Variable. La creación de una Variable Local permite la lectura o escritura en uno de los controles e indicadores del panel frontal de un VI.

#### **3.5 Análisis de las señales**

Como podemos apreciar se tomarán las señales obtenidas por los módulos de medición de corriente y de voltaje para su análisis:

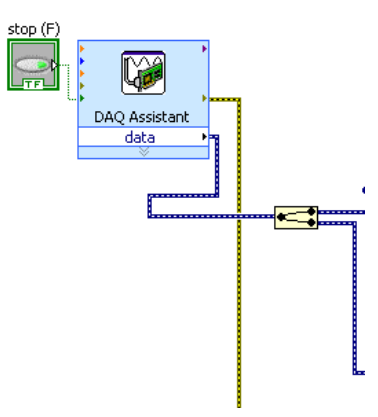

Figura 3.15 Distribución de Señales de Voltaje y Corriente

Primero utilizamos el DAQ Assistant y lo configuramos para adquirir las señales deseadas del módulo NI9227 y NI9225, después escogemos cada una de ellas con el Split Signals.

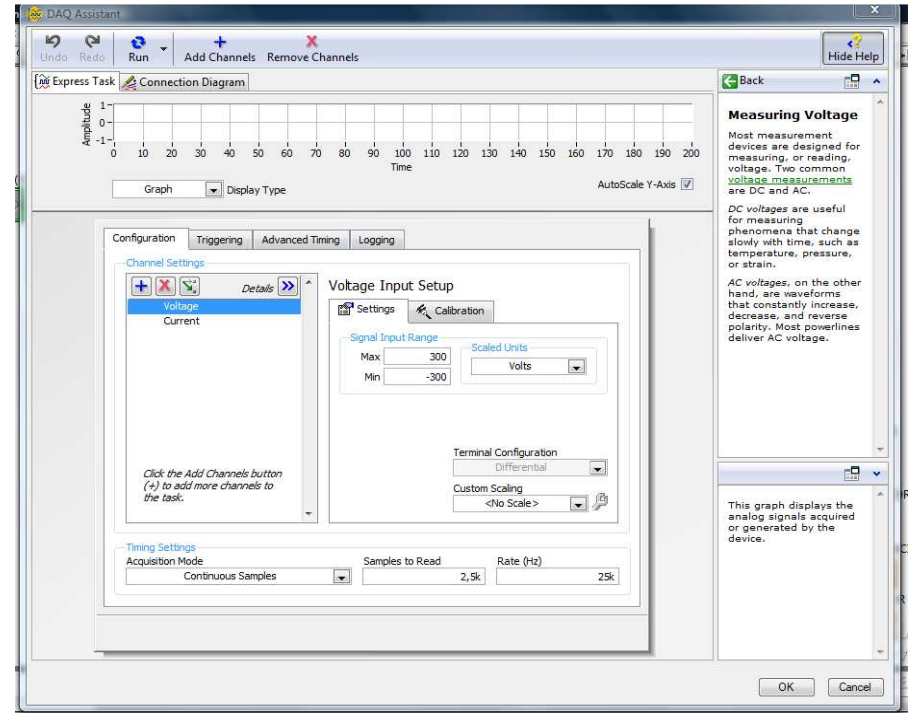

Figura 3.16 Configuración de Voltaje

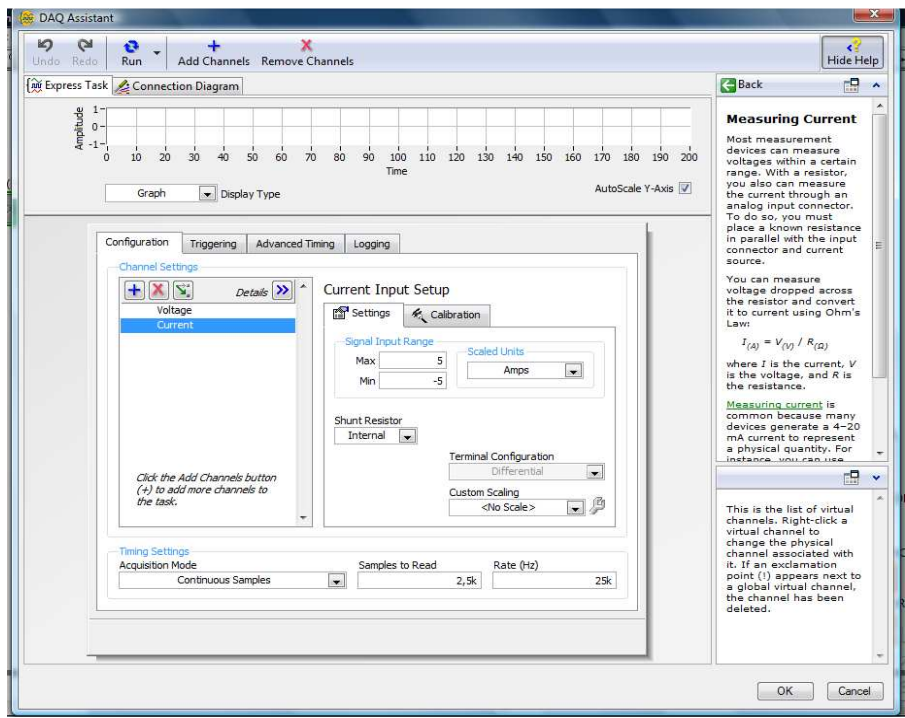

Figura 3.17 Configuración de corriente

Una vez que hemos adquirido la señal de voltaje y corriente esos datos dinámicos se envían a la paleta de medición eléctrica POWER, así obtendremos los valores RMS para hallar la potencia y factor de potencia después será graficado y se procederá a muestrear esa señal escogiendo sus primeros valores que van cambiando al través del tiempo.

## **CAPÍTULO 4**

#### **4 HARDWARE**

#### **4.1 Introducción**

En el siguiente capítulo se dispone la utilización de un tablero de distribución donde se colocará un sistema eléctrico el cual nos pueda suministrar tanto señales de cargas lineales como de cargas no lineales para realizar un estudio de los armónicos que se presentan en el sistema, para ello utilizaremos módulos de medición de los datos adquiridos tanto de voltaje como de corriente. Para protección del módulo de corriente se empleará un transformador de corriente, en el caso del voltaje se medirá directamente ya que sus parámetros de medición son los adecuados para el módulo.

#### **4.2 Cargas lineales y no lineales**

A continuación se detalla las cargas utilizadas en el sistema eléctrico empleado para la obtención de datos

#### **4.2.1 Computador**

Unidad central de procesamiento de 1G de memoria RAM empleada para la generación de armónicos, los cuales se presentan en perturbaciones en la corriente a través de su procesador y su monitor.

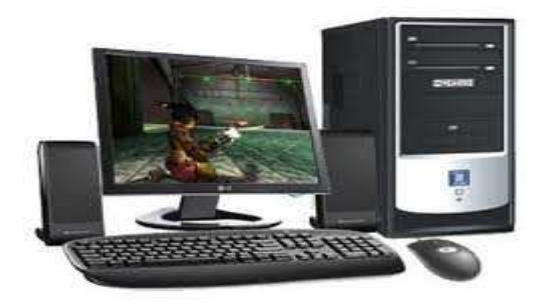

Figura 4.1 Computador

#### **4.2.2 Motor Monofásico 0.5 HP de 120 V**

Se empleará este tipo de motor muy utilizado en corriente alterna para máquinas de herramientas portables y electrodomésticos pequeños, puede trabajar tanto para corriente contínua como alterna y trabajar como un motor serie normal.

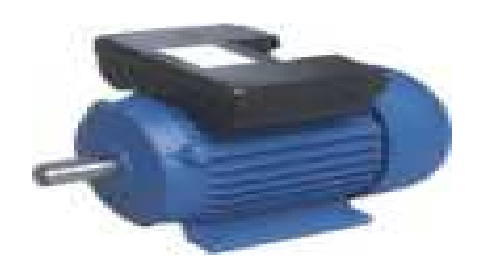

Figura 4.2 Motor Monofásico 0.5 HP

#### **4.2.3 Lámpara Fluorescente 40 W**

Es una luminaria que cuenta con una lámpara de vapor de mercurio a baja presión y que es utilizada normalmente para la iluminación doméstica e industrial. Su gran ventaja frente a otro tipo de lámparas, como las incandescentes, es su eficiencia energética. Pero cabe destacar que son generadoras de armónicos en un sistema eléctrico.

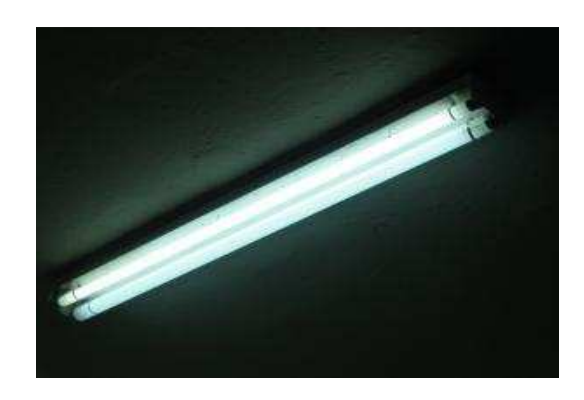

Figura 4.3 Fluorescente 40 W

Los focos ahorradores son utilizados comúnmente para disminuir el consumo de corriente ya sea residencial o industrial, al mismo tiempo generan más calor que un foco incandescente, podemos decir que por su circuito electrónico de encendido es una fuente de armónicos en un sistema eléctrico.

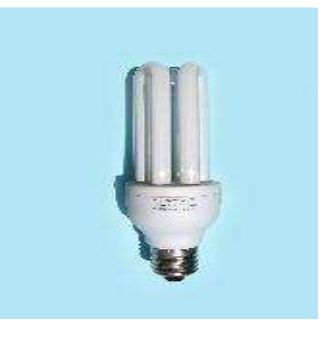

Figura 4.4 Foco Ahorrador 40 W

#### **4.2.5 Foco Incandescente 100 W**

Un foco incandescente es un dispositivo que produce luz mediante el calentamiento por efecto Joule de un filamento metálico, en la actualidad wolframio, hasta ponerlo al rojo blanco, mediante el paso de corriente eléctrica. Con la tecnología existente, actualmente se consideran poco eficientes ya que el 90% de la electricidad que consume la transforma en calor y solo el 10% restante en luz.

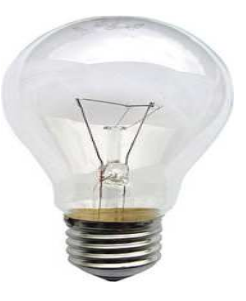

Figura 4.5 Foco Incandescente de 100 W

#### **4.3 Tarjeta De Adquisición De Datos (DAQ)**

#### **4.3.1 NI COMPACTDAQ 9174**

El NI cDAQ-9174 es un chasis NI CompactDAQ USB de 4 ranuras diseñado para sistemas pequeños y portátiles de pruebas de medidas mixtas. El cDAQ-9174 se puede combinar con hasta cuatro módulos de E/S de la Serie C para un sistema de medidas personalizado de entrada analógica, salida analógica, E/S digital y contadores/temporizadores. Los sistemas NI CompactDAQ combinan medidas de sensores con señales de voltaje, corriente y digital para crear sistemas personalizados de señal mixta con un solo cable USB a la PC o laptop.

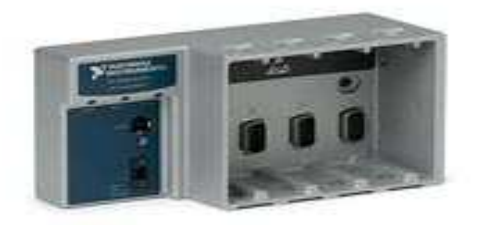

Figura 4.6 Módulo cDAQ-9174

#### **4.3.2 NI 9227**

El módulo de entrada de corriente de la Serie C NI 9227 C fue diseñado para medir 5 Arms nominales y hasta 14 A pico en cada canal con aislamiento entre canales. El módulo de corriente NI 9227 puede medir consumo de potencia y energía para aplicaciones como pruebas de dispositivos electrodomésticos y eléctricos. Con muestreo simultáneo hasta 50 kS/s por canal, no solamente puede medir corriente y potencia sino también puede ver los factores de calidad como ruido, frecuencia y armónicos.

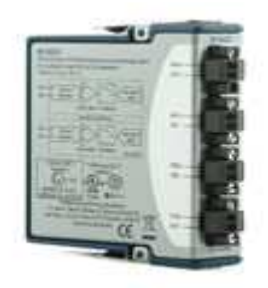

Figura 4.7 Módulo de Medición de Corriente NI 9227

#### **4.3.3 NI 9225**

El módulo de entrada analógica NI 9225 de la Serie C tiene un rango de medidas completo de 300 Vrms para aplicaciones de medidas de alto voltaje como medidas de potencia, monitoreo de la calidad de la potencia, pruebas de motor, pruebas de anaquel de baterías y pruebas de celdas de combustible. También puede realizar análisis transitorio y armónico con muestreo simultáneo de alta velocidad a 50 kS/s por canal. Además, se puede prevenir lazos a tierra y añadir seguridad a un sistema con aislamiento entre canales de 600 Vrms entre los tres canales NI 9225.

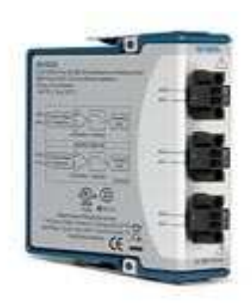

Figura 4.8 Módulo de Medición de Voltaje NI 9225

## **4.4 Programación de la Tarjeta De Adquisición de Datos (DAQ)**

Para la utilización de los módulos de medición se debe realizar una programación previa para la mejor lectura de datos y para la protección del mismo, las cuales describimos a continuación:

#### **4.4.1 Configuración de medición NI 9227**

Los parámetros de medición que utilizaremos en el módulo de corriente será de 5 a -5 Arms porque es la permitida entre sus límites de operación, para ello utilizaremos un transformador de corriente para la protección del módulo con una relación de 30/5 A ya que por el uso de cargas lineales y no lineales puede existir el riesgos de tener picos de corriente mayores al valor permitido y dañar el dispositivo.

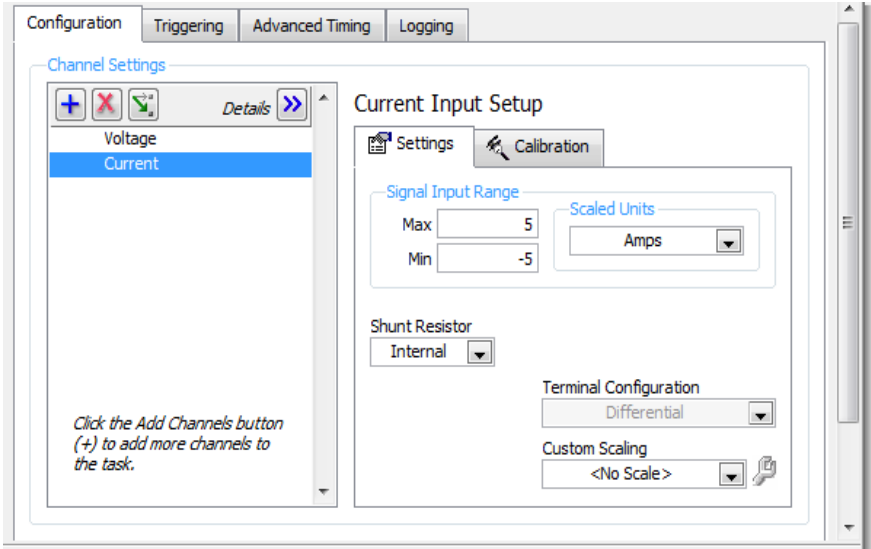

Figura 4.9 Parámetros de Medición del Módulo NI 9227

#### **4.4.2 Configuración de medición NI 9225**

Los parámetros de medición del módulo de voltaje serán de 300 a -300 Vrms, ya que son los límites permitidos por el mencionado dispositivo, para este modulo no necesitaremos un transformador de voltaje puesto que se realizara un análisis en un sistema monofásico 120 V.

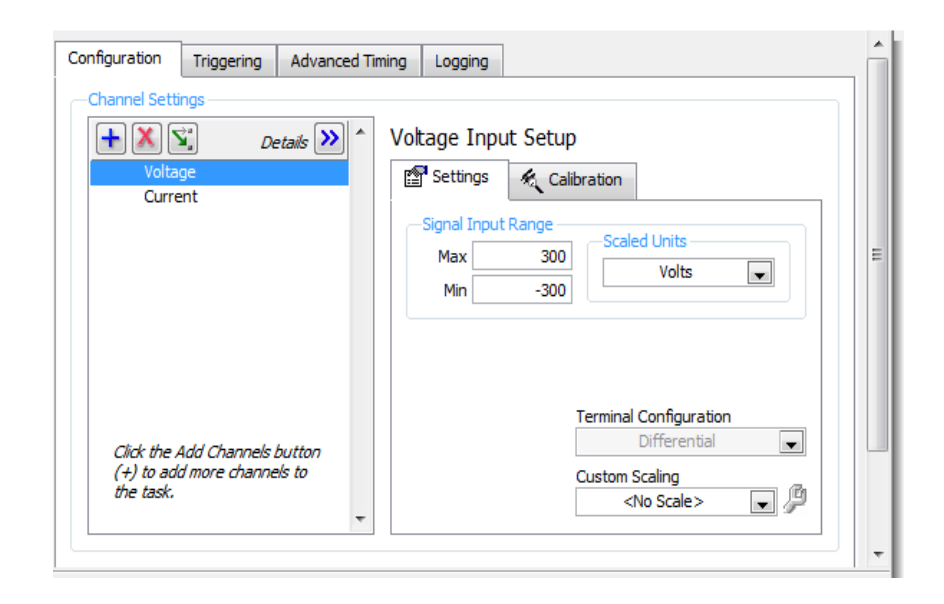

Figura 4.10 Parámetros de Medición del Módulo NI 9225

#### **4.5 Estructura del análisis del sistema**

Se hizo la utilización de cargas de uso en una oficina para simular su consumo en un día ordinario de trabajo, y así tener una lectura más clara de los armónicos presentes en los dispositivos como podemos ver en la gráfica 4.11:

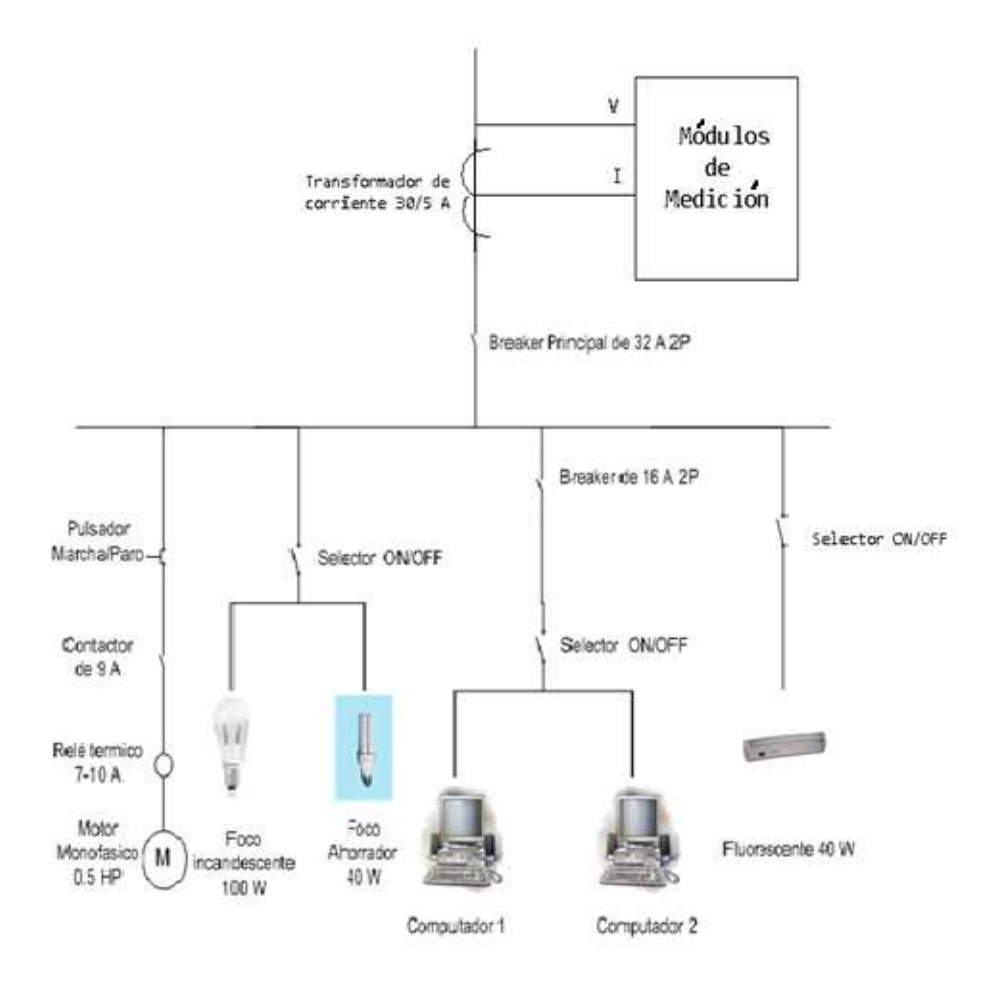

Figura 4.11 Estructura del Sistema Eléctrico analizado

# **CAPÍTULO 5**

#### **5 ANÁLISIS DE RESULTADOS**

Luego de realizar el banco de pruebas para poder generar y detectar armónicos en un sistema eléctrico en funcionamiento, aplicamos el software desarrollado en LabVIEW y empezamos a realizar la toma de datos.

El primer paso hacia las pruebas es colocar solo cargas lineales para su estudio y posteriormente colocar solo cargas no lineales y después combinarlas para así detectar y analizar los armónicos presentes.

El software es de gran ayuda en este punto ya que en tiempo real, pudimos obtener un historial de las señales de corriente y voltaje y obtener los tipos de armónicos presentes en ese momento.

Una vez adquiridas las muestras (armónicos) del sistema a través de los módulos de medición, son mostradas en la pantalla de Análisis de LabVIEW para su posterior análisis de su efecto en el sistema eléctrico.

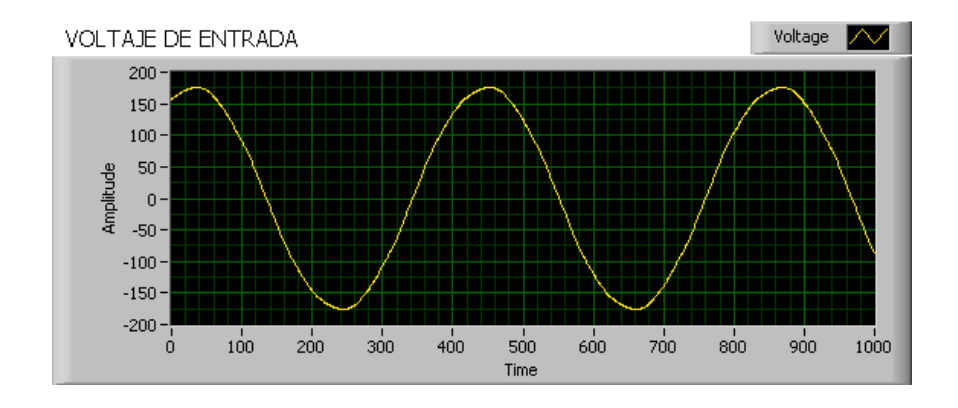

#### **5.1 Gráfico de señales obtenidas con cargas lineales**

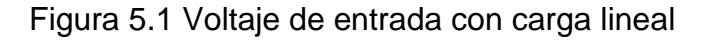

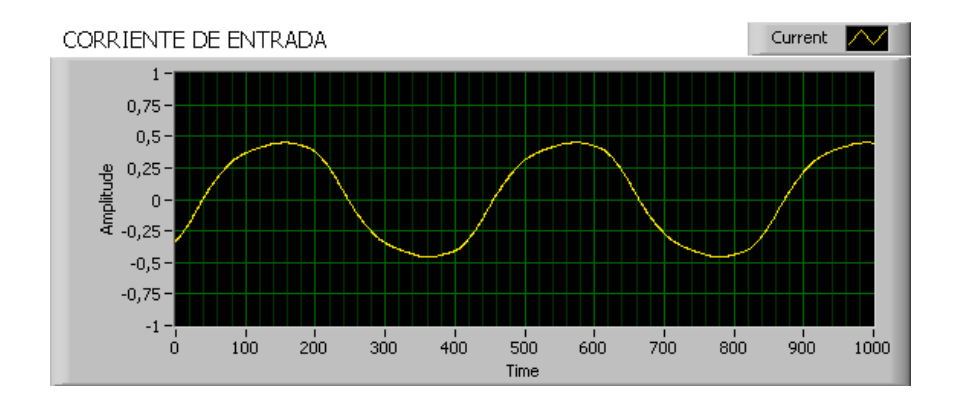

Figura 5.2 Corriente de entrada con carga lineal

Las figuras 5.1 y 5.2, son el voltaje y corriente de entrada respectivamente directos del suministro de energía eléctrica, señalando que las cargas conectadas son lineales.

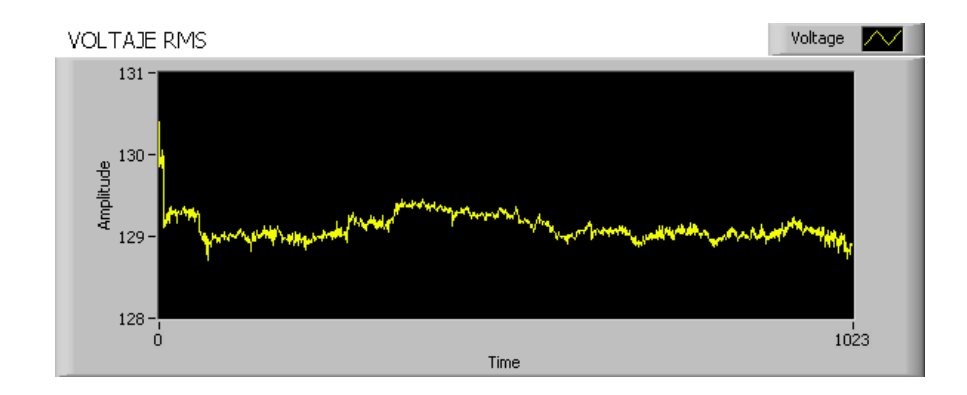

Figura 5.3 Gráfico del Voltaje con Carga Lineal

La corriente inició con un voltaje de 130 V, tal como observamos en la figura 5.3 y al activar las cargas lineales se mantuvo en los 129 V.

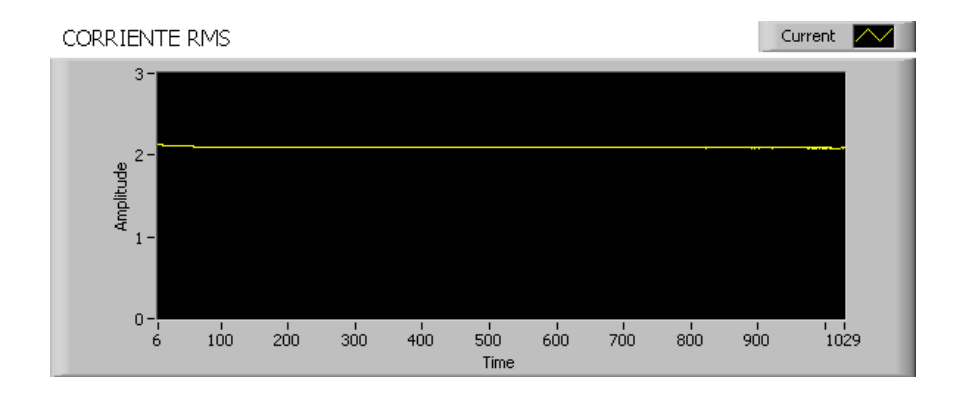

Figura 5.4 Gráfico de la Corriente con Carga Lineal

Como podemos ver en la figura 5.4, el consumo de corriente permanece constante alrededor de los 2 Arms, esto nos indica que no hubo perturbaciones o picos de voltaje en el sistema.

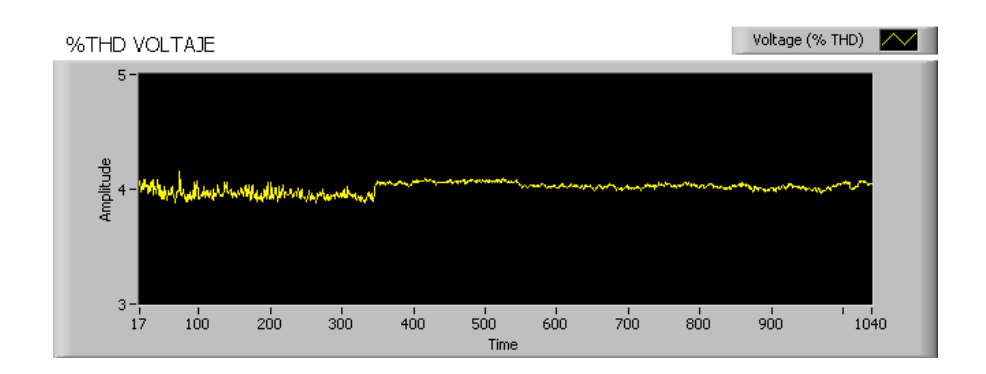

Figura 5.5 Gráfico del %THD de Voltaje con Carga Lineal

En la figura 5.5, visualizamos que el %THD de voltaje se mantuvo en el rango de 4% esto indica que no existieron armónicos dañinos en el sistema.

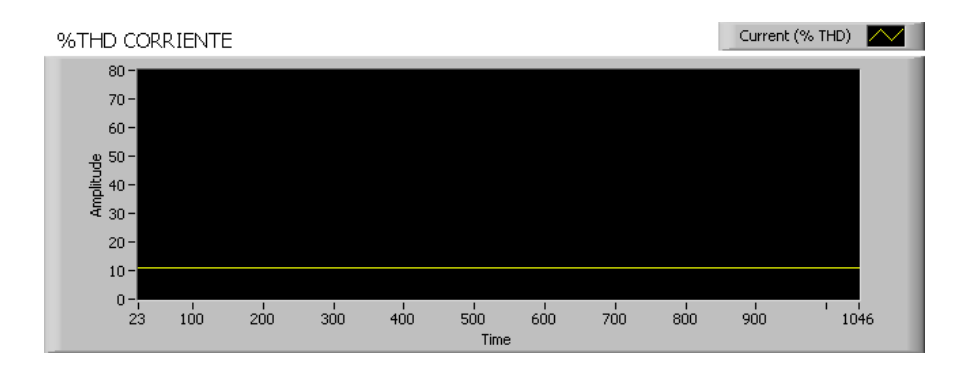

Figura 5.6 Gráfico del %THD de Corriente con Carga Lineal

De igual manera vemos en la figura 5.6, que %THD de corriente permanece constante en el rango del 10%, ya que se presentó corriente constante y sin perturbaciones.

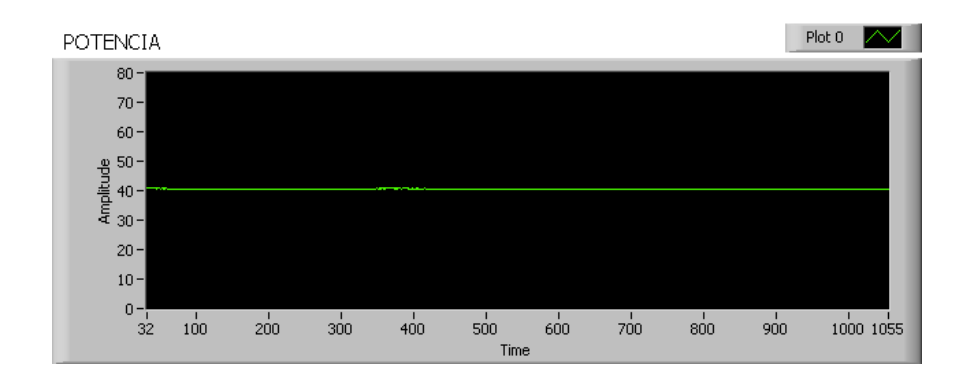

Figura 5.7 Gráfico de la Potencia con Carga Lineal

Se resalta en la figura 5.7, que la potencia consumida por las cargas lineales se mantuvo alrededor de los 40 W.

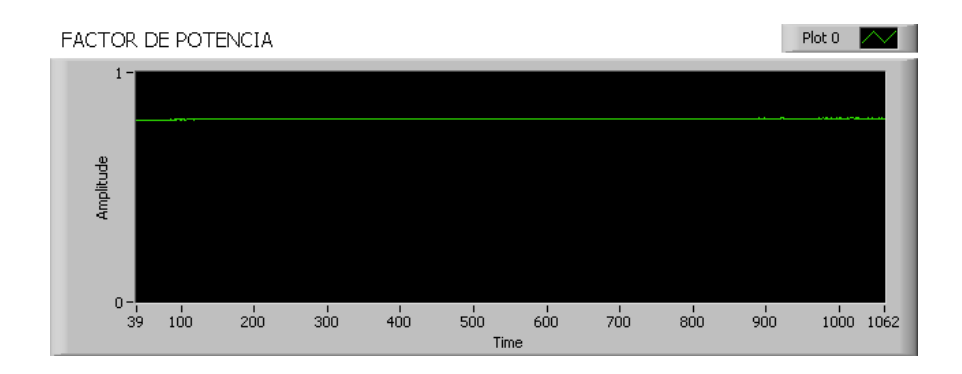

Figura 5.8 Gráfico del Factor de Potencia con Carga Lineal

Visualizamos en la figura 5.8 un factor de potencia alrededor de 0.9, lo que nos indica que, sin la presencia de armónicos en el sistema tendremos un rendimiento óptimo.

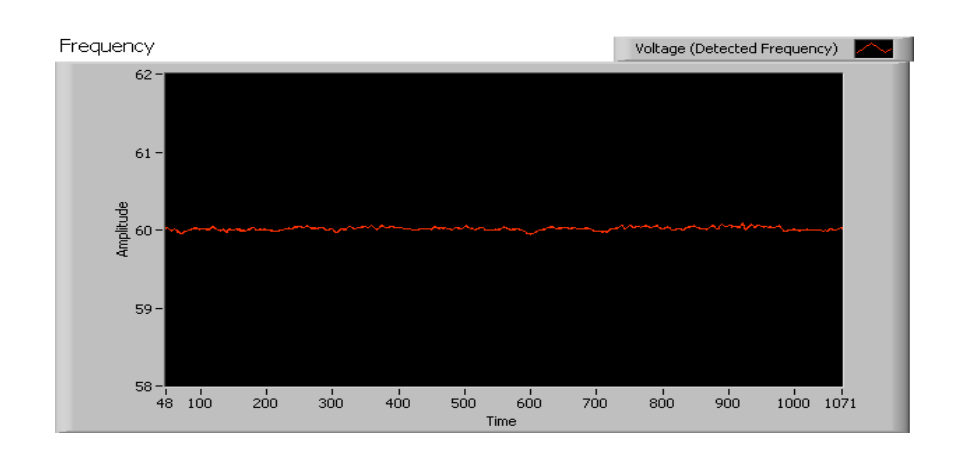

Figura 5.9 Gráfico de la Frecuencia con Carga Lineal

La frecuencia, como vemos en la figura 5.9 se mantuvo en la establecida por las normas en el rango de 60 Hz.

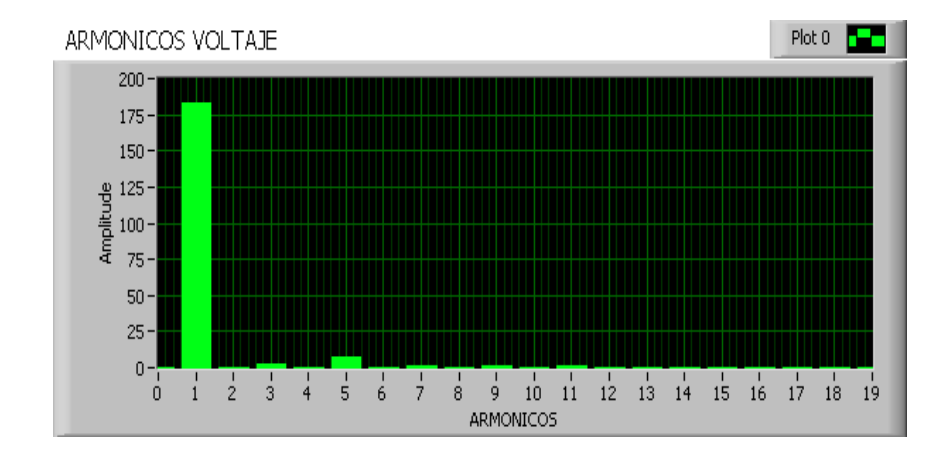

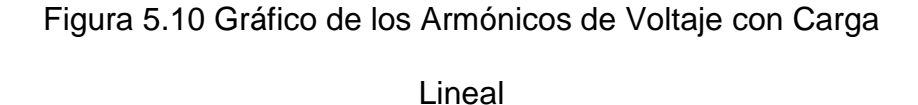

En la figura 5.10, podemos ver armónicos presentes de orden 1 y en pequeña amplitud de orden 5, los cuales influyen muy poco en el sistema.

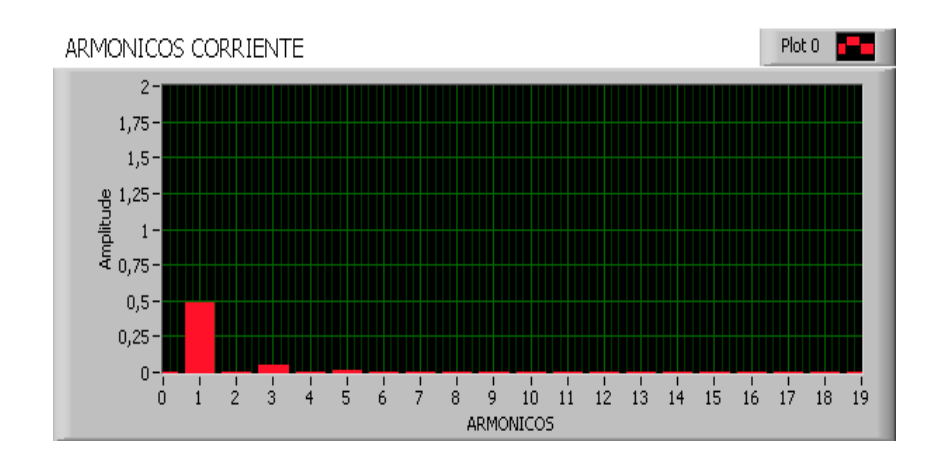

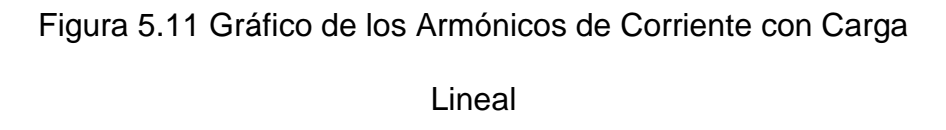

Los armónicos de corriente, tal como podemos visualizar en la figura 5.11, se presentan de orden 1 y en pequeña cantidad de orden 3, esto no significa una amenaza para el sistema.

#### **5.2 Gráfico de señales obtenidas con cargas no lineales**

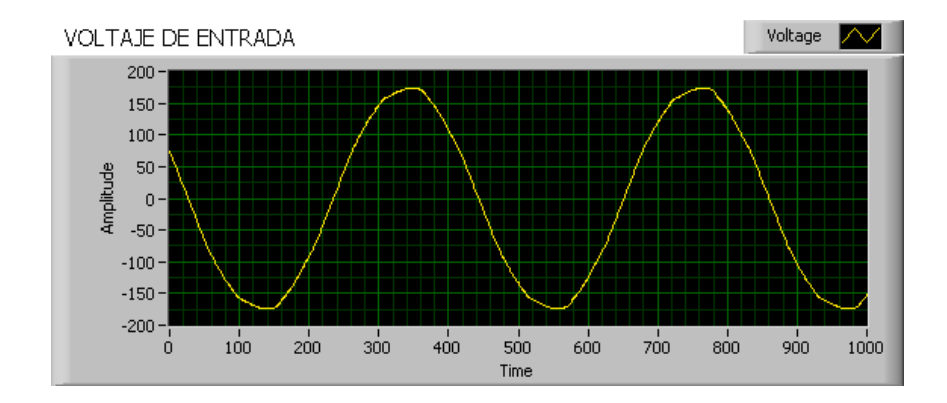

Figura 5.12 Voltaje de entrada de carga no lineal

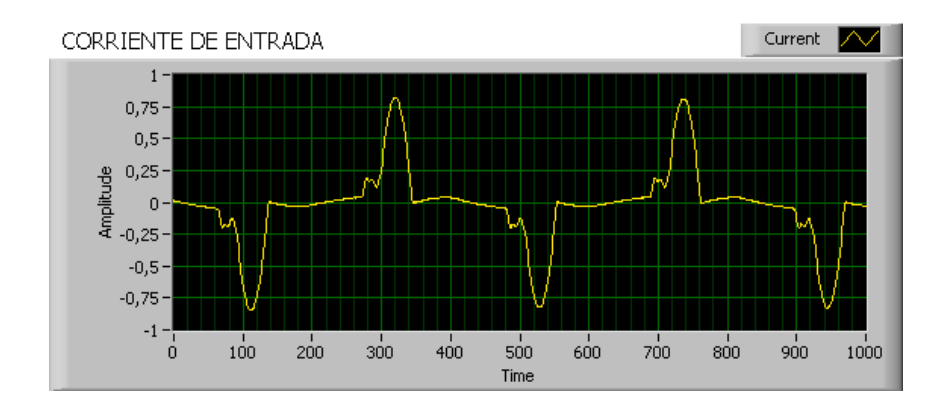

Figura 5.13 Corriente de entrada con carga no lineal

Las figuras 5.12 y 5.13, son el voltaje y corriente de entrada respectivamente directos del suministro de energía eléctrica, en éste caso las cargas conectadas son no lineales.

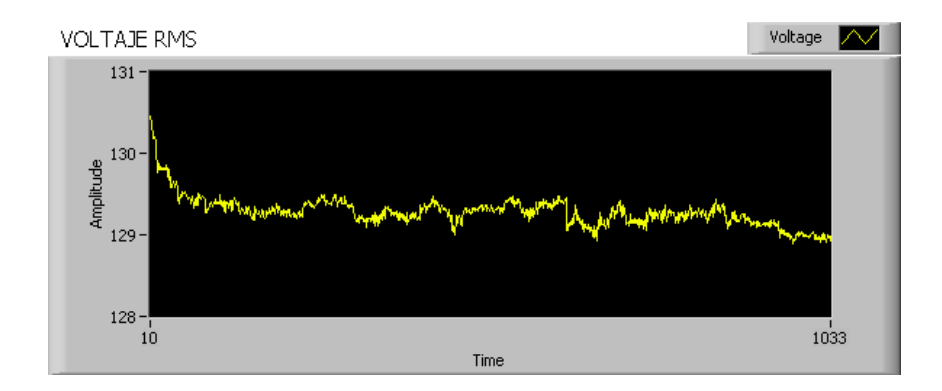

Figura 5.14 Gráfico del Voltaje con Carga No Lineal

En la figura 5.14, se puede observar un rango de voltaje de entre 129 V y 130 V, pero con perturbaciones en el tiempo las cuales producen caídas de voltaje.

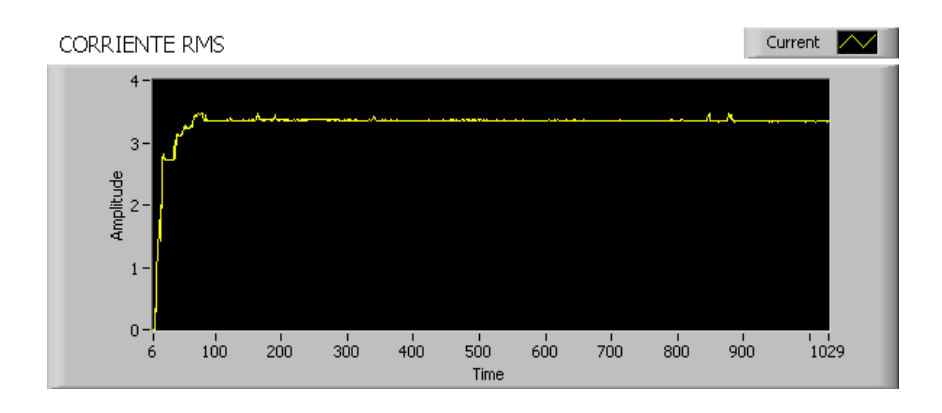

Figura 5.15 Gráfico de la Corriente con Carga No Lineal

La figura 5.15 nos indica que la corriente va en aumento según la carga no lineal que se le incorpora, hasta mantenerse en un rango de 3.2 Arms. También podemos ver dos picos de corriente en la señal, lo que nos indica que existen perturbaciones de carácter armónico.

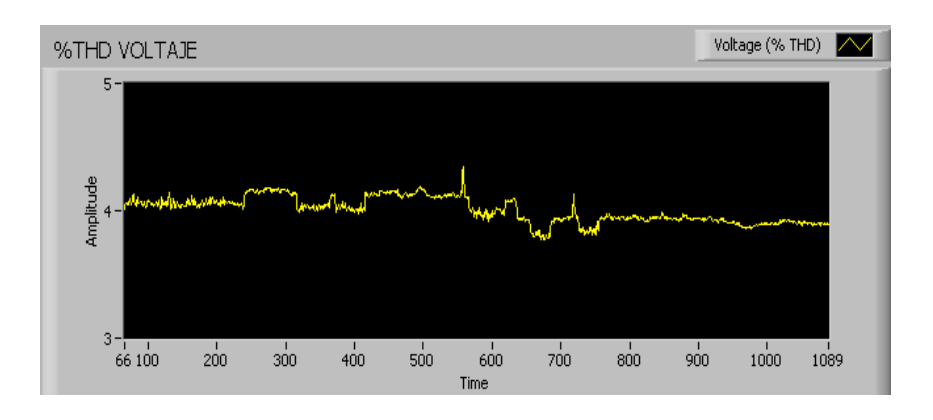

Figura 5.16 Gráfico del %THD de Voltaje con Carga No

Lineal

El %THD de voltaje permanece en el rango de 4%, pero con algunas perturbaciones en el tiempo, tal como podemos observar en la figura 5.16

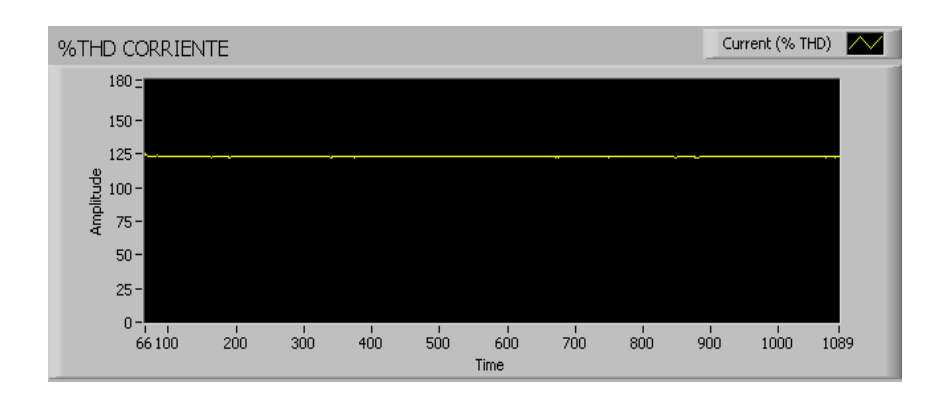

Figura 5.17 Gráfico del %THD de Corriente con Carga No Lineal

Se puede visualizar en la figura 5.17, que el %THD de corriente aparece en alrededor del 125%, lo cual nos indica que existe una presencia muy marcada de armónicos debido a las cargas no lineales utilizadas.

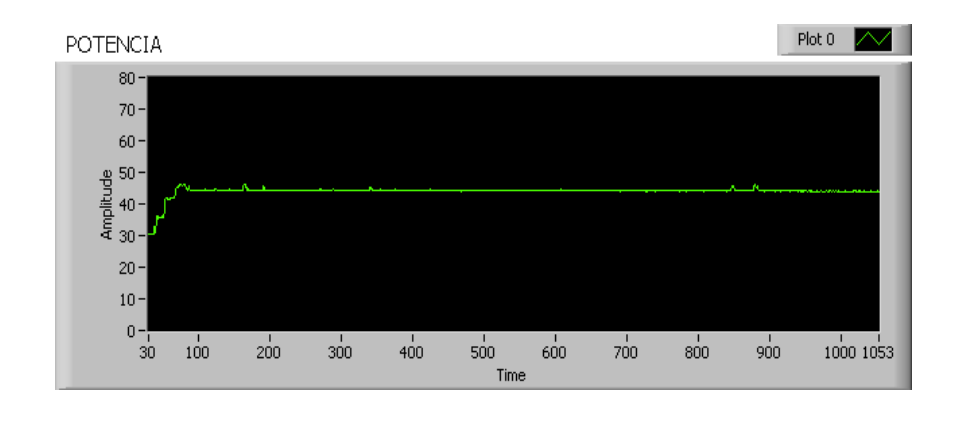

Figura 5.18 Gráfico de la Potencia con Carga No Lineal

La potencia va incrementándose a partir de la activación de las cargas no lineales, como podemos observar en la figura 5.18, la cual permanece en un rango de 45 W, pero podemos ver que existen picos originados por la corriente.

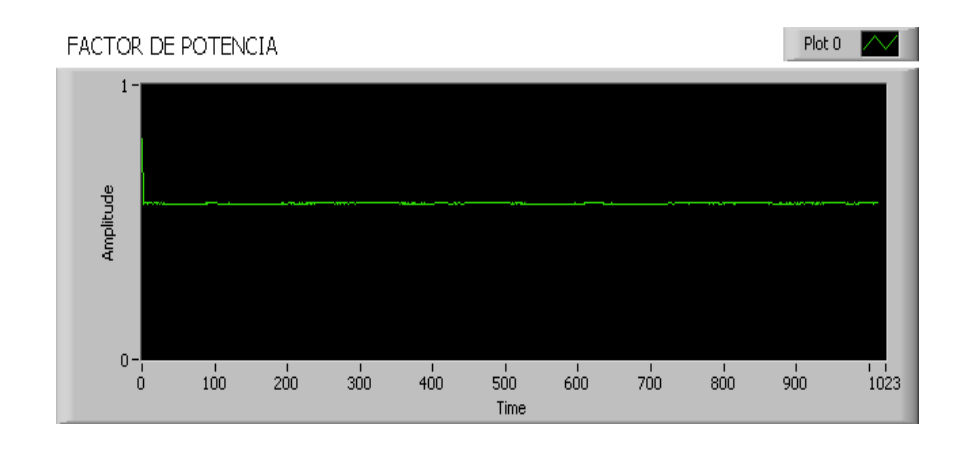

Figura 5.19 Gráfico del Factor de Potencia con Carga No Lineal

En la figura 5.19, se observa que el factor de potencia inicia en un valor de 0.9 pero al activar las cargas no lineales, éstas hacen que disminuya de manera considerable a un rango de 0.65 el cuál es considerado un nivel crítico.

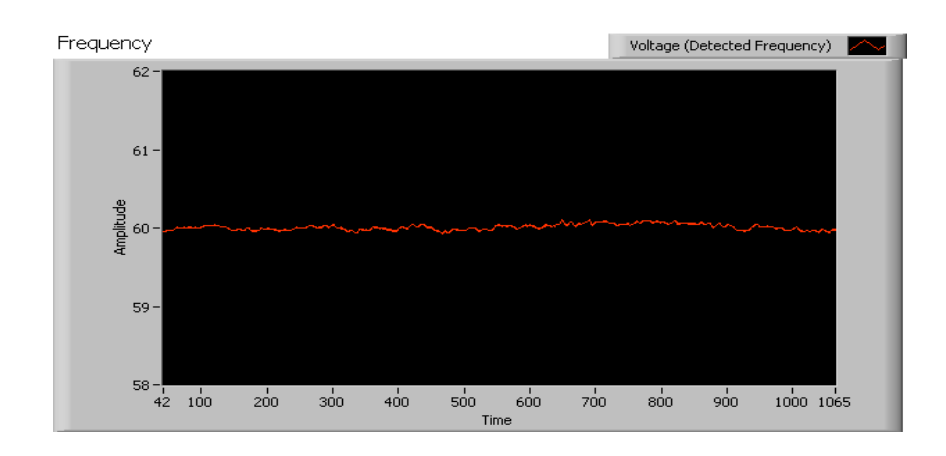

Figura 5.20 Gráfico de la Frecuencia con Carga No Lineal

Tal como se puede observar en la figura 5.20, el rango de frecuencia permanece en lo establecido por las normas en el valor de 60 Hz.

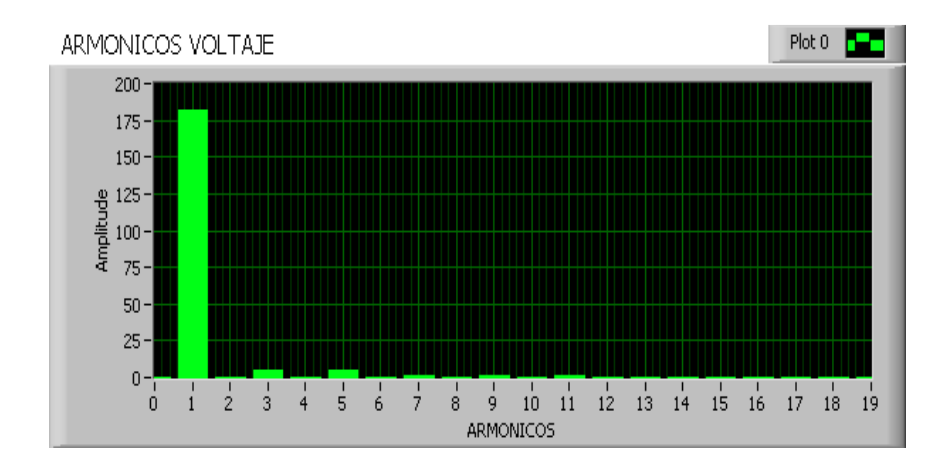

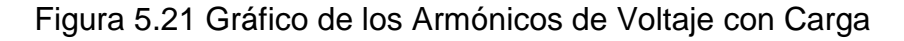

No Lineal

El gráfico de la figura 5.21 nos muestra que los armónicos presentes en el voltaje son de orden 1 y de pequeña amplitud, casi despreciable de orden 3 y 5.

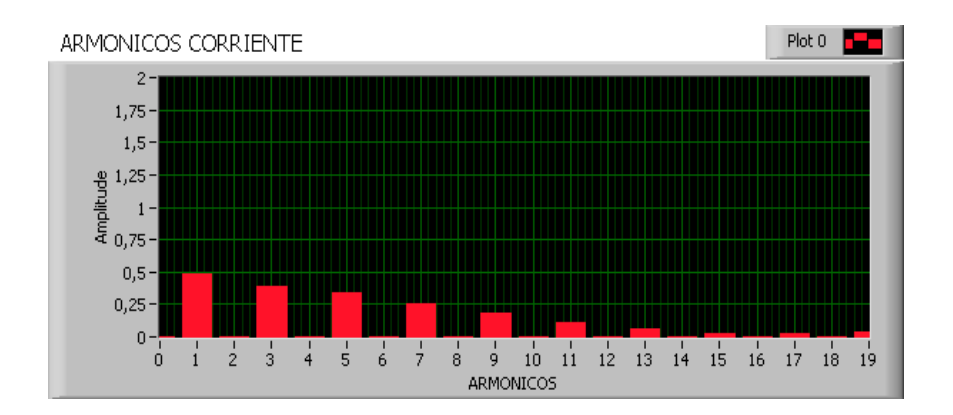

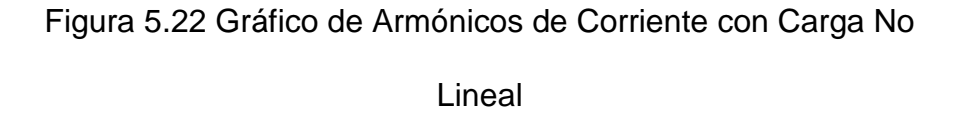

En cambio en la figura 5.22 vemos que los armónicos presentes en la corriente son de orden 1, 3, 5, 7, 9, 11. Esto nos indica que tienen una alta incidencia negativa y afectan de gran manera al sistema.

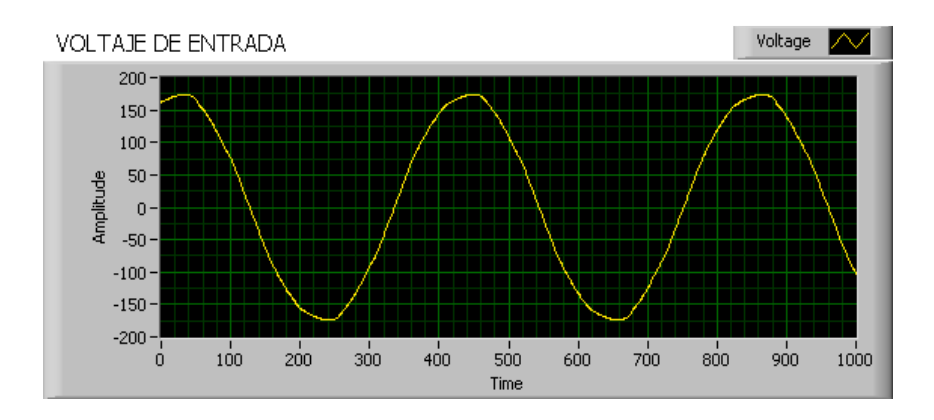

### **5.3 Gráfico de señales obtenidas con cargas no lineales y lineales**

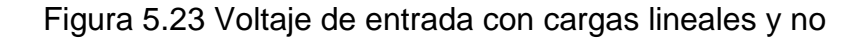

lineales

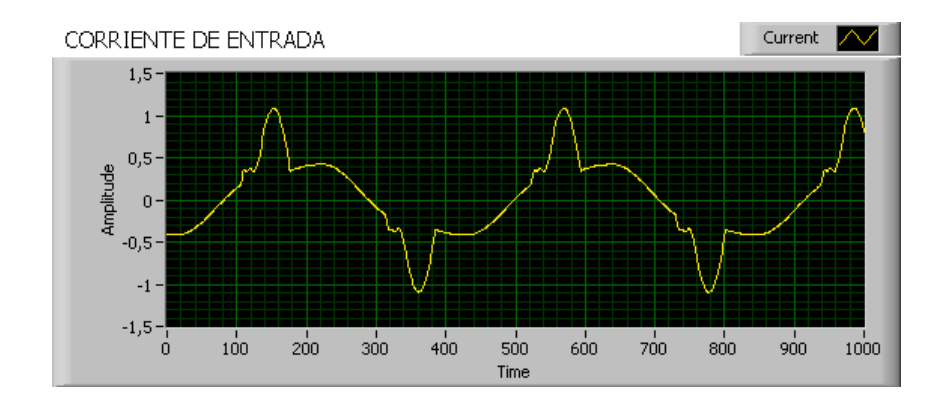

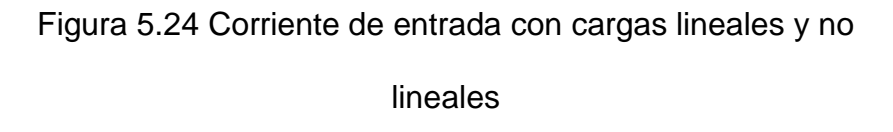

Las figuras 5.23 y 5.24, son el voltaje y corriente de entrada respectivamente directos del suministro de energía eléctrica. Ahora actúan en conjunto todas las cargas: Lineales y No Lineales.
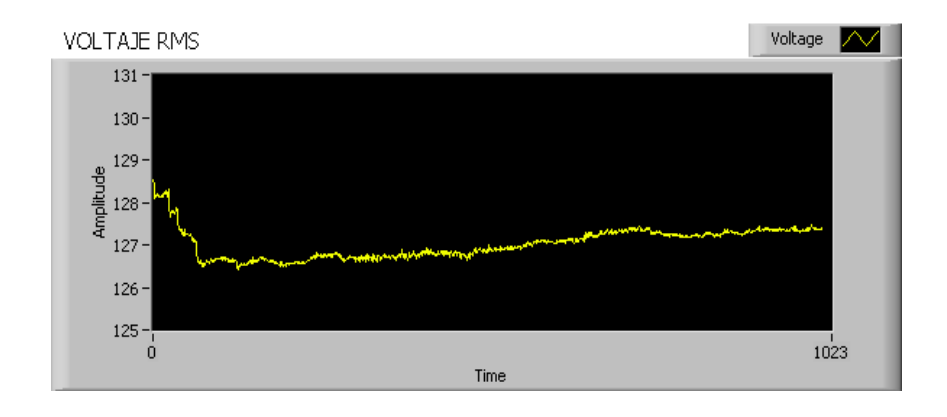

Figura 5.25 Gráfico de Voltaje con Carga Lineal y No Lineal

El sistema comienza con un rango de 129 Vrms, como podemos observar en la figura 5.25, pero al activar las cargas lineales y no lineales se visualiza una disminución de voltaje considerable hasta estabilizarse alrededor de 127 Vrms, esto nos indica que el consumo de las cargas provocó dicha caída de voltaje.

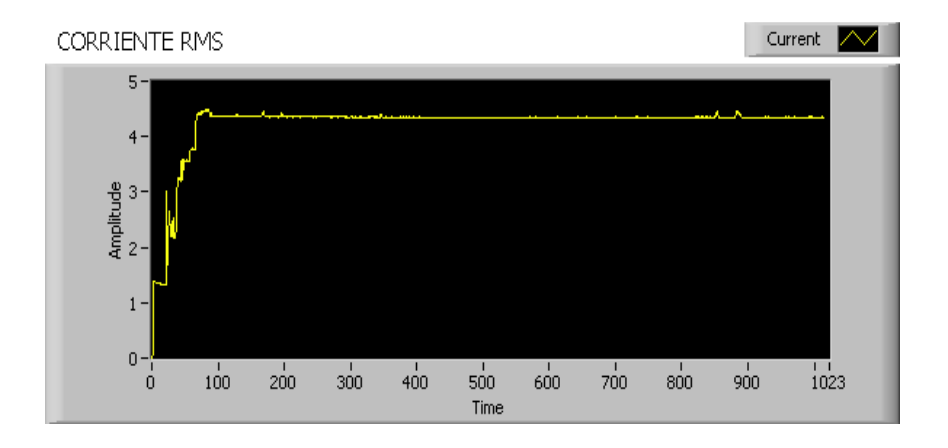

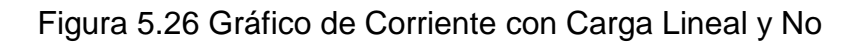

Lineal

La corriente va incrementándose al introducir carga en el sistema, como se observa en la figura 5.26, la cual permanece en un rango de 4.3 Arms, pero a su vez hay presencia de picos de corriente originadas por perturbaciones.

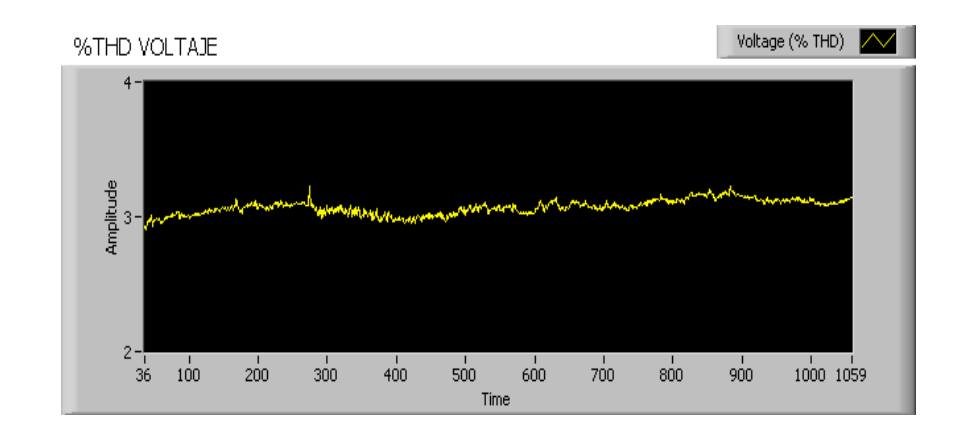

Figura 5.27 Gráfico de %THD de Voltaje con Carga Lineal y No Lineal

El %THD de voltaje, mostrado en la figura 5.27, permanece en un rango de 3% debido a la caída de voltaje en el sistema originada por las cargas lineales y no lineales.

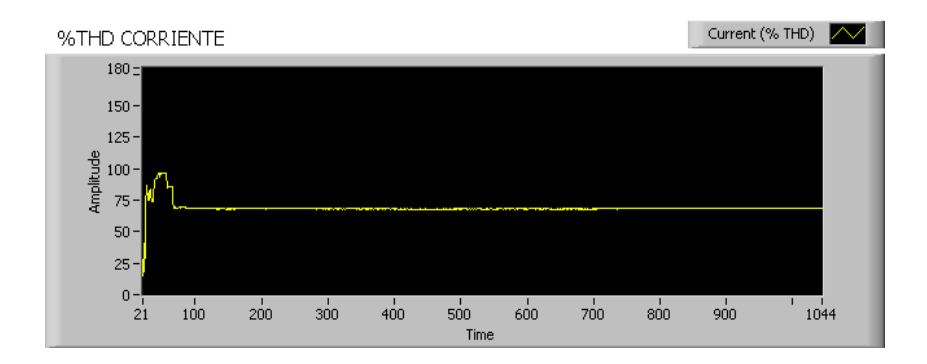

Figura 5.28 Gráfico de %THD de Corriente con Carga Lineal y No Lineal

Se puede ver en la figura 5.28, que el %THD de corriente presenta una alteración en el inicio debido a la activación de las cargas lineales y no lineales, así mismo vemos que éste se estabiliza en un rango del 73%, valor que nos permite determinar la presencia de armónicos.

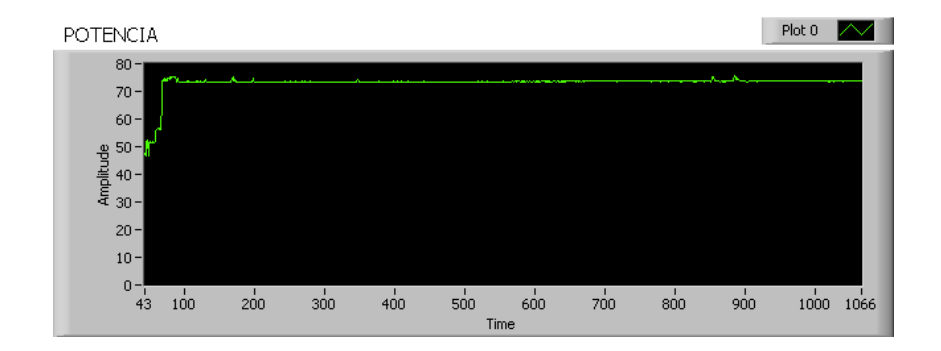

Figura 5.29 Gráfico de Potencia con Carga Lineal y No Lineal

El consumo de potencia va aumentando según la activación de las cargas en el sistema, tal como se ve en el gráfico de la figura 5.29, hasta que se mantiene alrededor de los 74 W. Podemos ver que existen picos originados por la corriente.

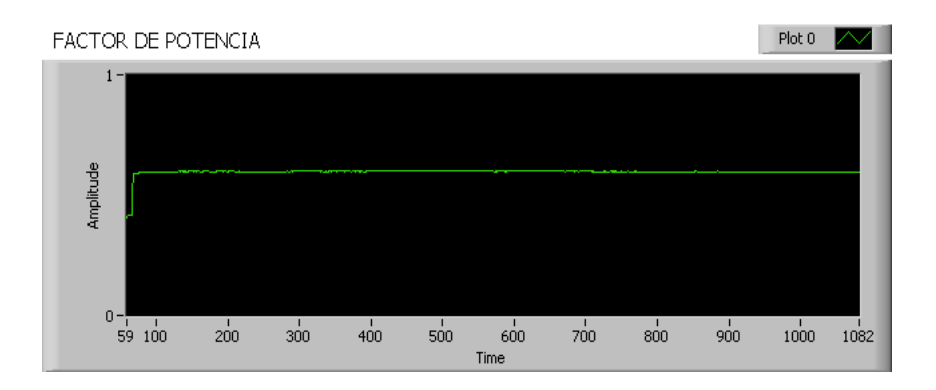

Figura 5.30 Gráfico de FP con Carga Lineal y No Lineal

Se puede observar en la figura 5.30, que el factor de potencia que se origina se encuentra alrededor de los 0.8, el cual es una medida aceptable por las normas para un sistema eléctrico ya que esto indica bajo consumo de energía reactiva lo que implica disminución en la corriente de línea y por ende el no recibir multas por parte de la Eléctrica.

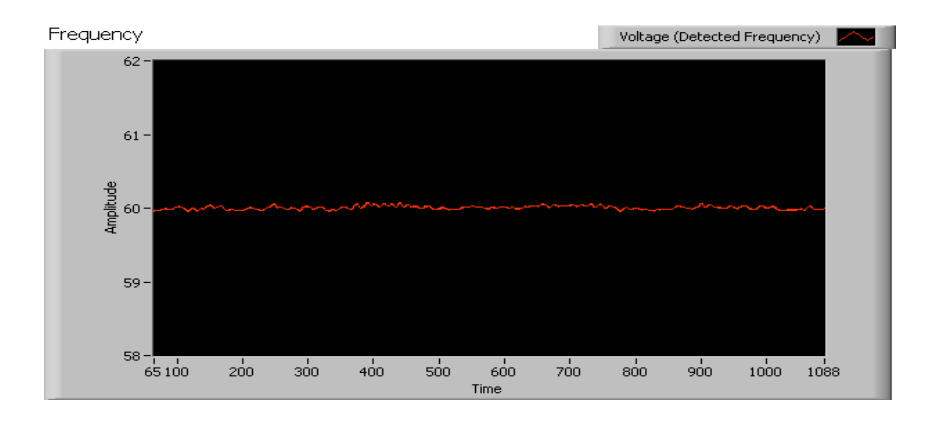

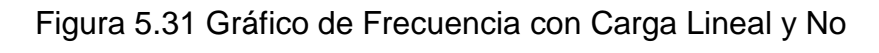

Lineal

Vemos en la figura 5.31, que la frecuencia se mantiene en el rango establecido en las normas eléctricas, 60 Hz.

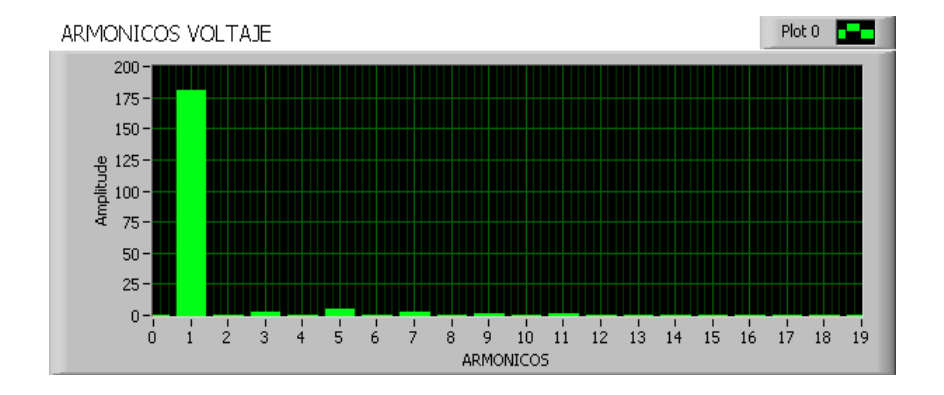

Figura 5.32 Gráfico de Armónicos de Voltaje con Carga

#### Lineal y No Lineal

Como podemos observar en la figura 5.32, los armónicos que se presentan en el voltaje son de orden 1 y de menor amplitud de orden 3, 5, 7, valores que no afectan al sistema.

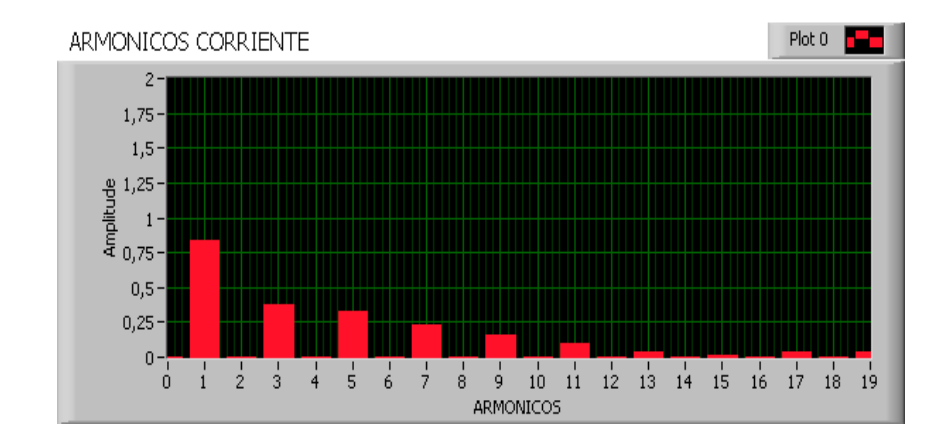

Figura 5.33 Gráfico de Armónicos de Corriente con Carga

Lineal y No Lineal

Finalmente en la figura 5.33 podemos visualizar que en la corriente se presentan armónicos de mayor amplitud de orden 1, 3, 5, 7, 9, 11, 13, 15, 19. Esto nos indica que las cargas no lineales inciden mucho en el sistema afectando su óptimo funcionamiento.

# **CONCLUSIONES Y RECOMENDACIONES**

#### **CONCLUSIONES**

- 1. El análisis de armónicos es un método que sirve para estudiar las perturbaciones en señales eléctricas. Se puede concluir que tanto las cargas lineales como las no lineales generan armónicos siendo éstas últimas las que tienen mayor incidencia.
- 2. El tipo de análisis utilizado en éste trabajo es la gráfica de barras donde se puede ver el orden de los armónicos presentes en el sistema eléctrico implementado, el cual se obtiene por medio de la Transformada de Fourier.
- 3. Concluimos que es necesario realizar un análisis de armónicos en cualquier sistema eléctrico que contenga cargas que producen éstas perturbaciones para su correcto funcionamiento para alargar la vida útil de los elementos eléctricos y evitar el calentamiento de conductores, activación forzada de protecciones y daños en la iluminación.
- 4. Los armónicos son parte de un sistema eléctrico, pero lo que caracteriza un nivel armónico es el tipo de cargas no lineales instaladas y su consumo, ya que con esto mediante un gráfico de barras podemos determinar qué orden de armónicos actúan en el mismo y de ésta manera tomar acciones correctivas como el implemento de dispositivos electrónicos para la disminución de tales perturbaciones.
- 5. Durante los trabajos de construcción y armado del sistema eléctrico se pudieron realizar pruebas con cargas lineales, no lineales y la combinación de las mismas. Al presentarse distorsiones en las señales, fueron determinadas una vez que se desarrolló el programa, comprobando así la efectividad y el uso del análisis de armónicos como herramienta de diagnóstico en la instalación de un equipo.
- 6. Con el aumento de la cantidad de equipos electrónicos instalados, y sin disponer todavía de normas estrictas respaldadas por rígidas medidas de control, es probable que la contaminación de armónicos siga aumentando. Esto supone un riesgo para las empresas, que a causa de ello necesitan invertir en buenos procedimientos de diseño, equipos eléctricos adecuados y buenos programas de mantenimiento.

#### **RECOMENDACIONES**

- 1. Se debe tener cuidado al usar cargas no lineales en un sistema, ya que, cada uno de los dispositivos presentan diferentes rangos de armónicos y si no se hace un análisis previo para la instalación en el sistema eléctrico, este podría traer consigo problemas en el futuro causando mal funcionamiento en dispositivos de costos muy altos.
- 2. Se puede mejorar el diseño usado, agregando sensores de corriente tipo gancho o aro, así mismo también sensores de voltaje para colocarlos en las barras de un tablero de distribución, y por último un sensor de temperatura para así saber si el tablero se encuentra en una temperatura estable o por los armónicos presentes en el consumo su temperatura aumenta.
- 3. Se recomienda una conexión a tierra en todo sistema eléctrico, para evitar perturbaciones en las señales, las cuales provienen de los armónicos de la red eléctrica.
- 4. Revisar los conceptos sobre armónicos y distorsión armónica total (THD) y las características de los equipos de adquisición de datos es de gran importancia a la hora de comenzar a programar el instrumento virtual.
- 5. Tomar las precauciones necesarias en el momento de conectar los módulos de medición de corriente y voltaje, ya que al ocurrir un cortocircuito se pueden ocasionar daños irremediables en el mismo.
- 6. Revisar el cableado del tablero de distribución y verificar que el voltaje esté dentro del rango establecido con la ayuda de un multímetro, así mismo revisar las indicaciones necesarias de uso del analizador.
- 7. El costo de la licencia para el software Labview incluidos los módulos de medición y tarjetas de adquisición de datos es casi igual al de un Analizador de Redes marca FLUKE cuyo precio bordea los 5000 USD AMERICANOS, pero lo que debemos tomar en cuenta es que un analizador de redes se vé limitado porque solo cumple definidas funciones, en cambio Labview es un software poderoso que nos ofrece infinitas soluciones en cuanto a monitoreo de sistemas eléctricos, hidráulicos, presión, temperatura, etc., y que día a día mejora en cuanto a su desarrollo siendo ésta una mejor opción.

## **ANEXOS**

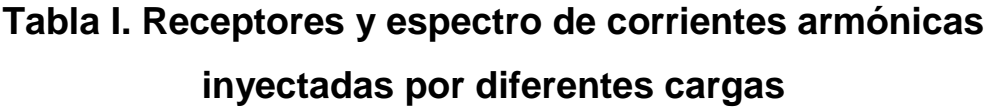

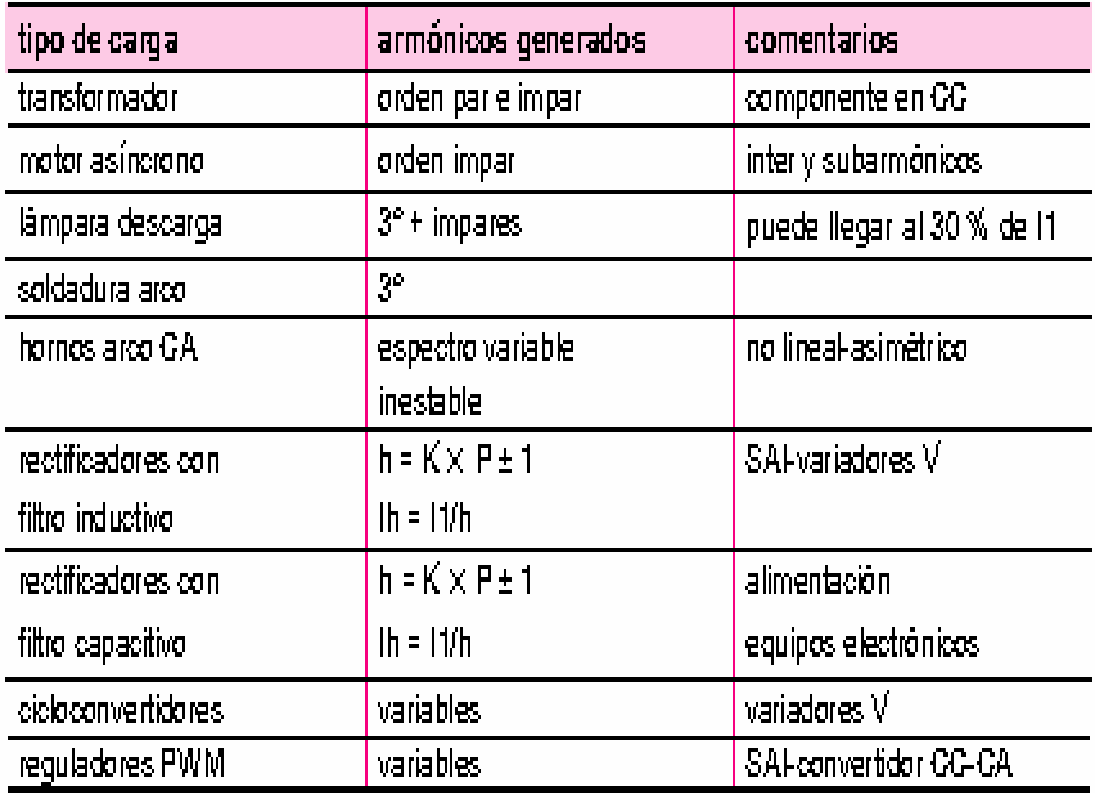

## **Tabla II. Efectos de los armónicos en dispositivos eléctricos**

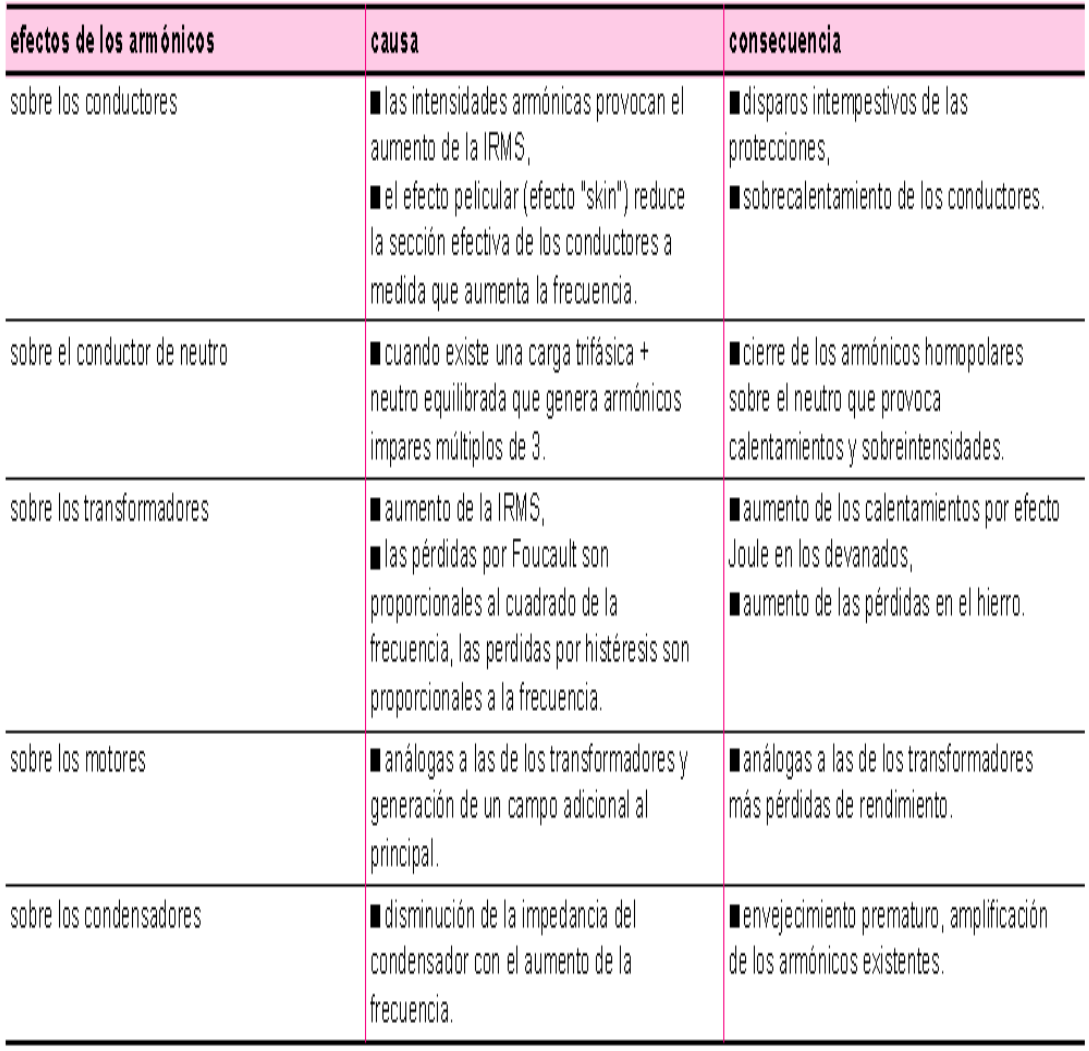

### **Tabla III. Norma de Calidad de los Servicios Eléctricos IEEE 519**

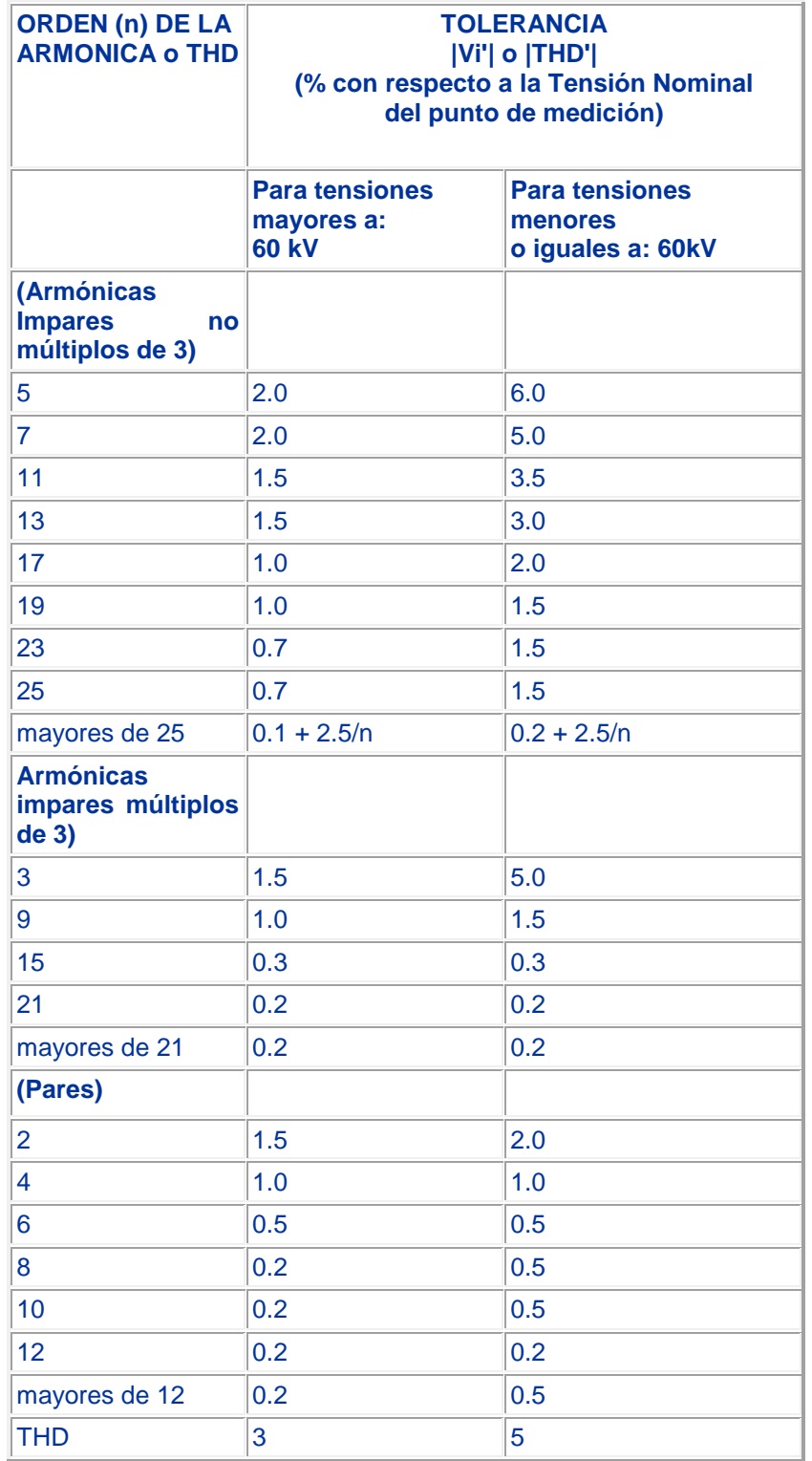

## **Tabla IV. Fuentes de frecuencia armónicas IEEE 519**

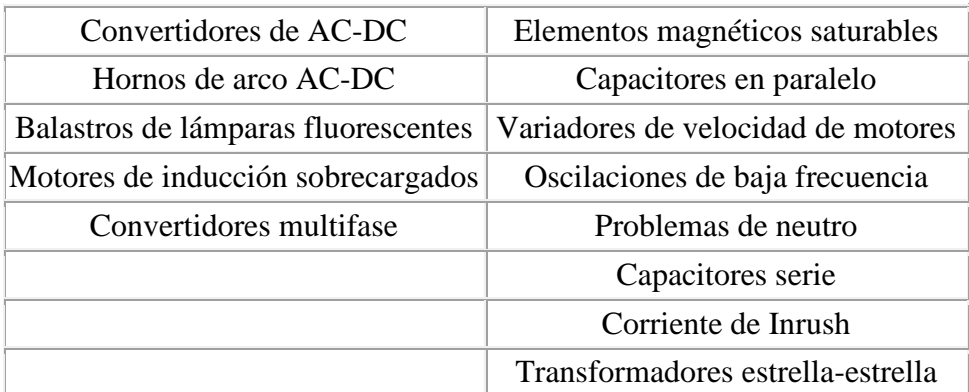

## **Tabla V. Límites de Distorsión de Corriente Armónica para Sistemas de Distribución (120 V hasta 69000 V)**

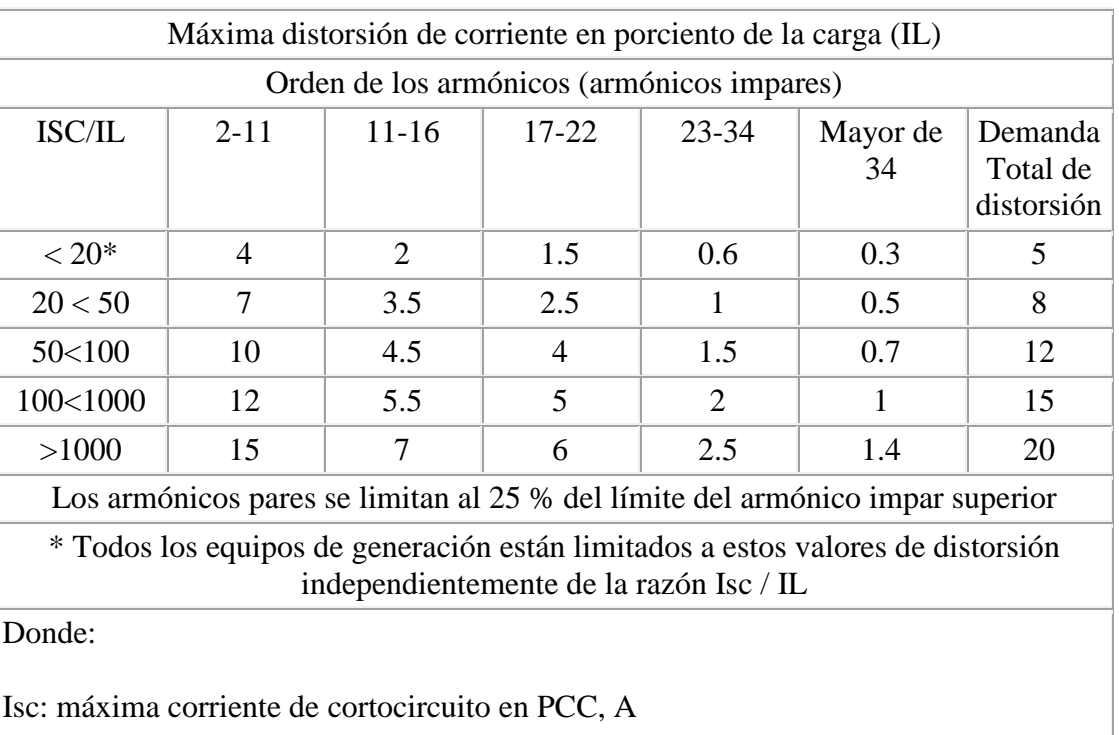

#### **IEEE 519**

IL: máxima corriente de carga (componente fundamental ) en PCC, A

Se recomienda que la corriente de carga sea calculada como la corriente promedio de la demanda máxima para los doce meses precedentes.

Esta norma establece también el límite de distorsión de tensión en el punto de conexión común –PCC-, es decir, el punto de unión entre la red del usuario y la Empresa Eléctrica.

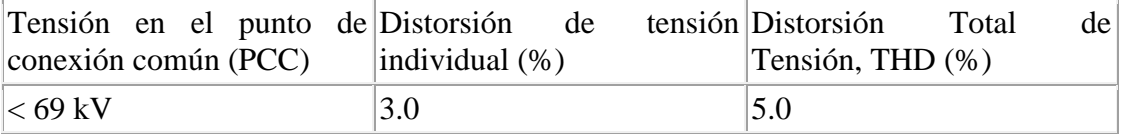

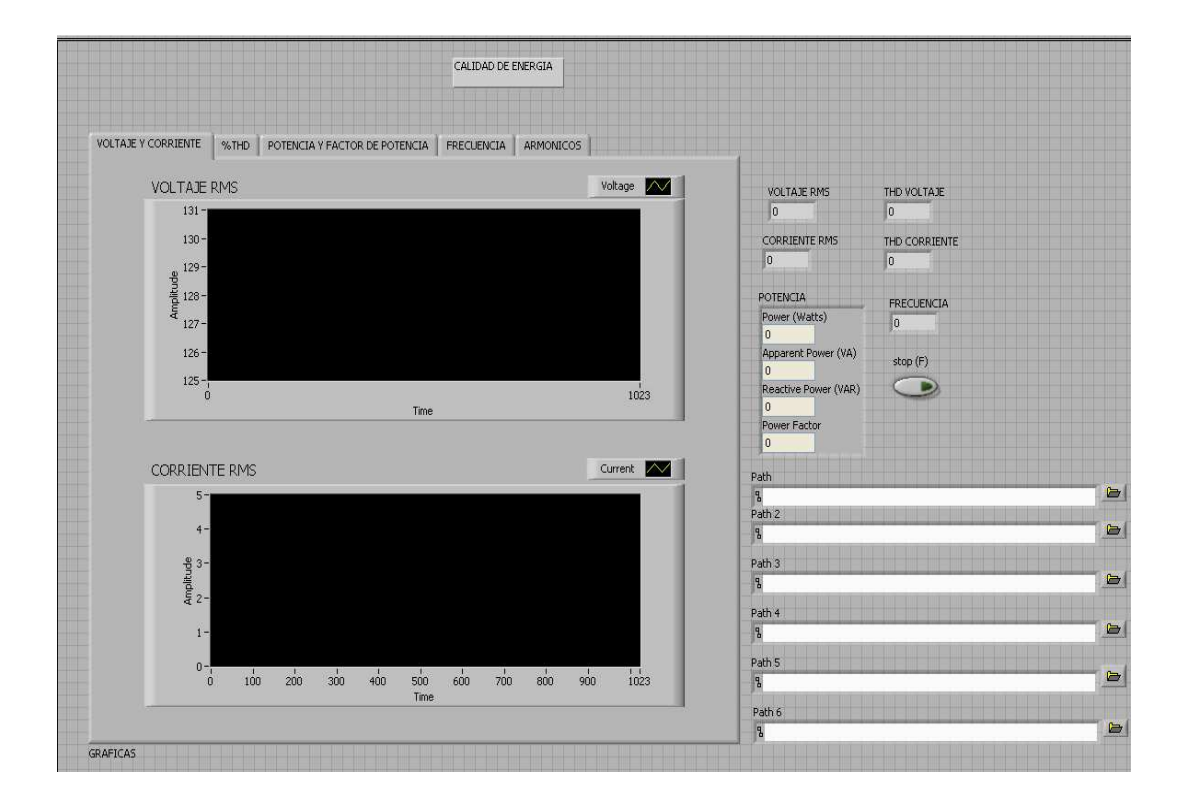

## **Panel Frontal – Pestaña de Voltaje y Corriente (RMS)**

## **Panel Frontal – Pestaña de %THDI y %THDV**

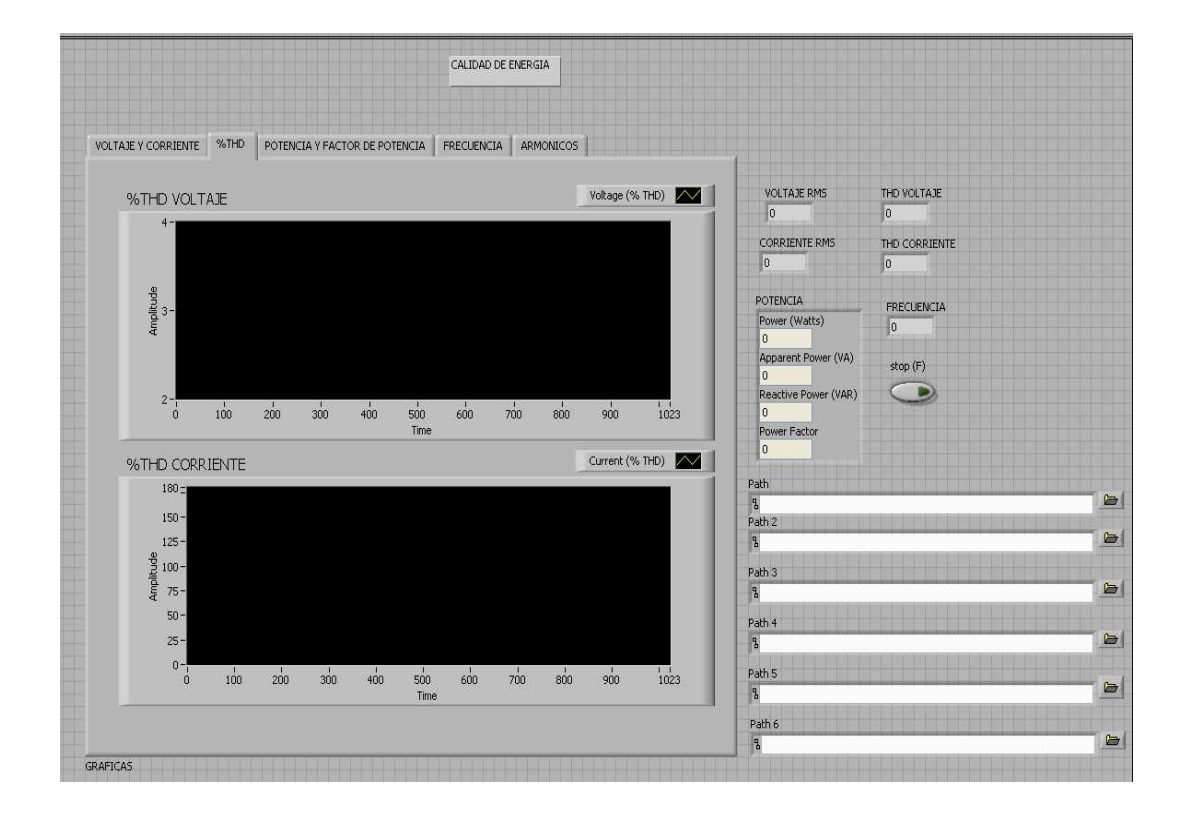

### **Panel Frontal – Pestaña de Potencia y Factor de Potencia**

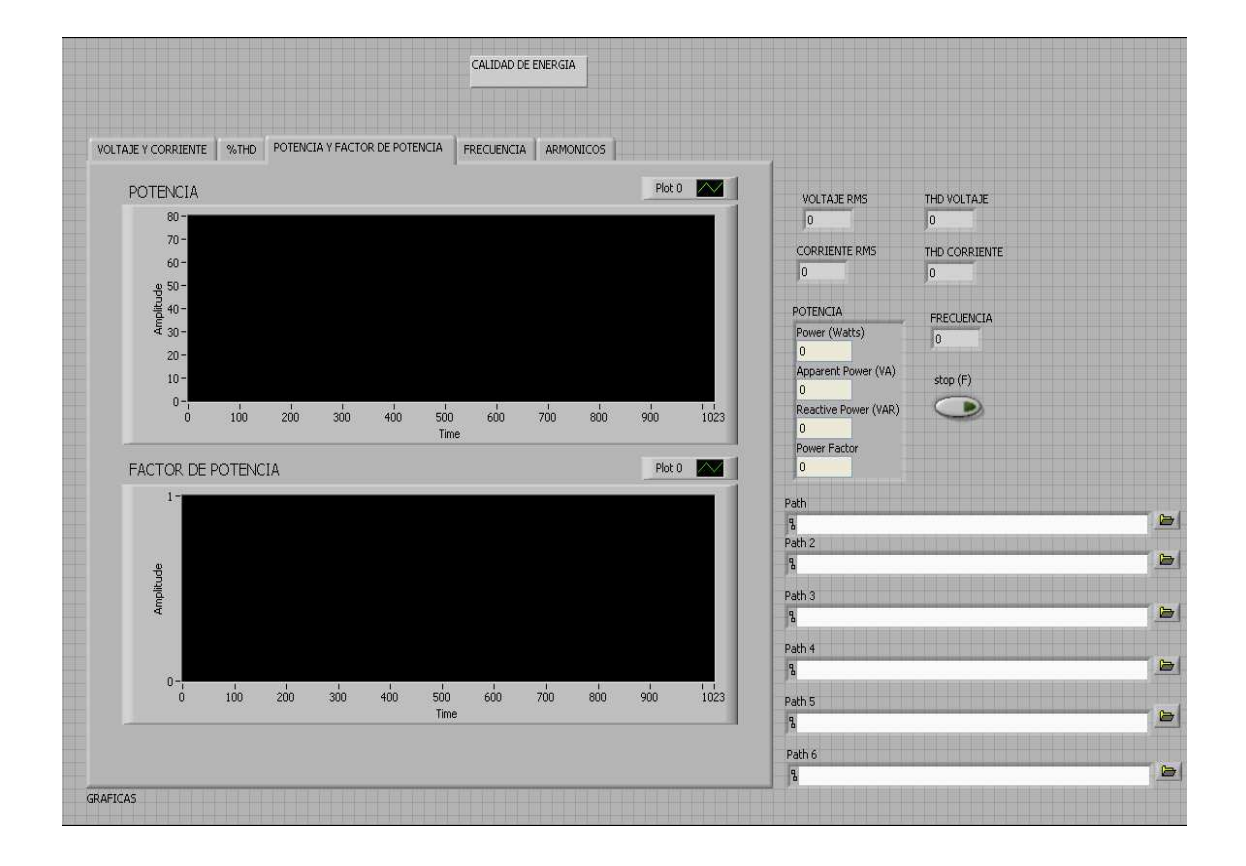

## **Panel Frontal – Pestaña de Frecuencia**

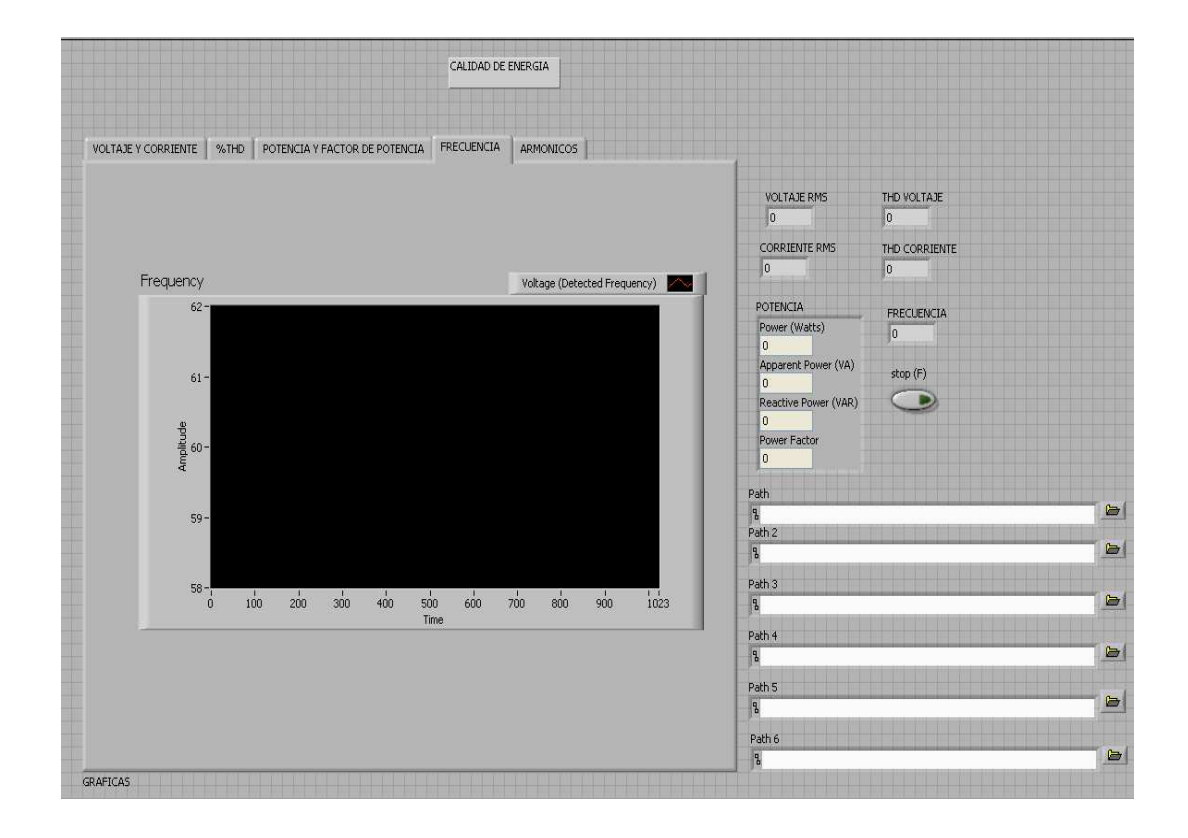

## **Panel Frontal – Pestaña de Armónicos**

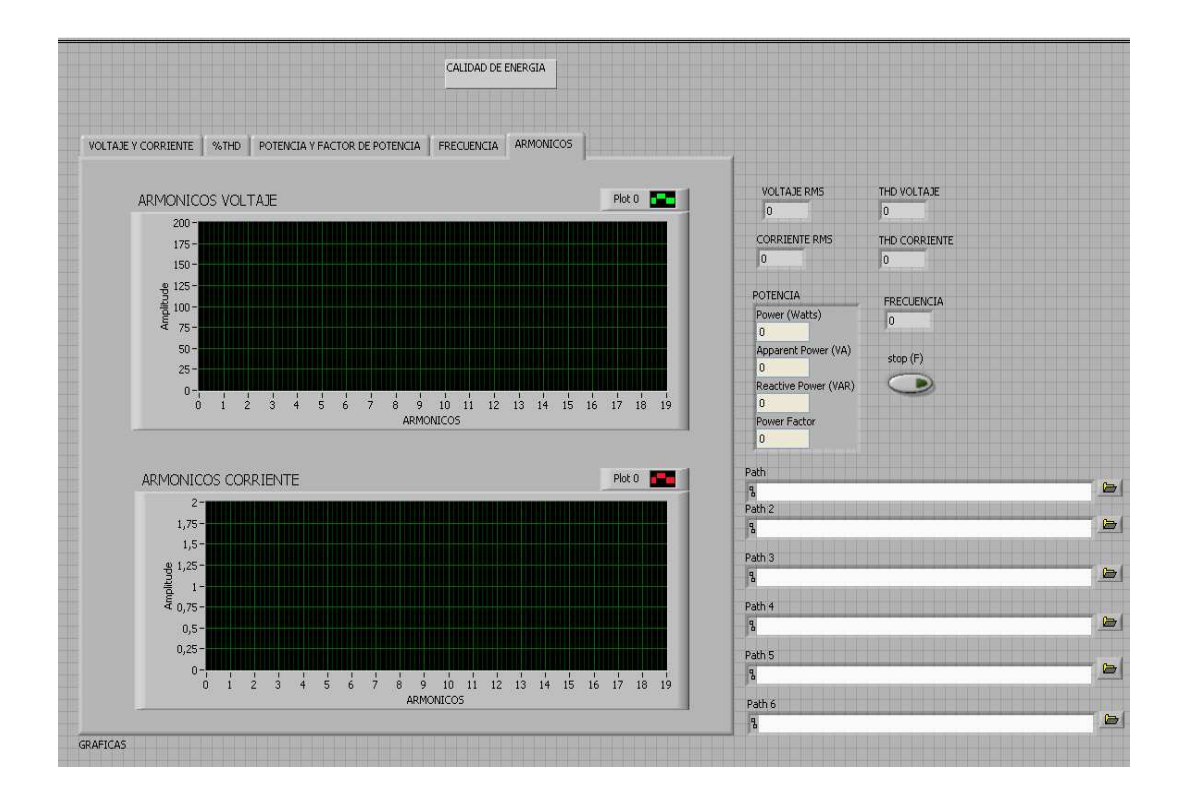

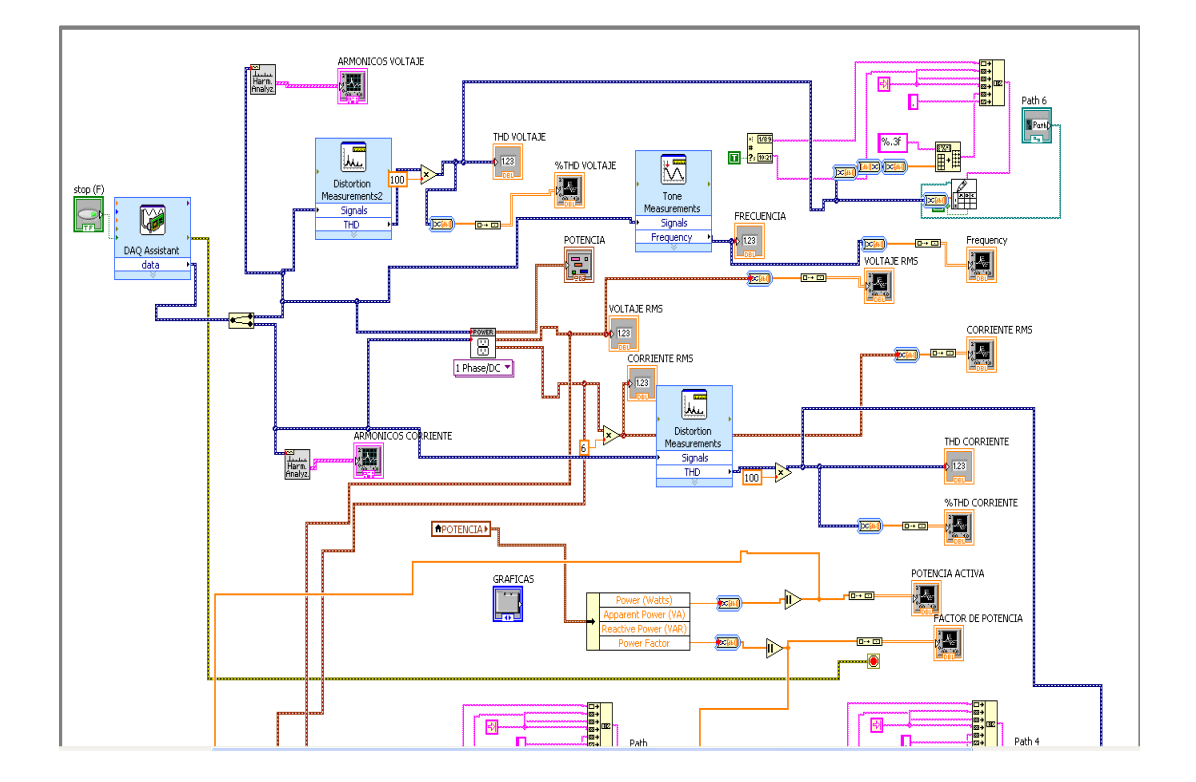

**Diagrama de Bloques - Programación** 

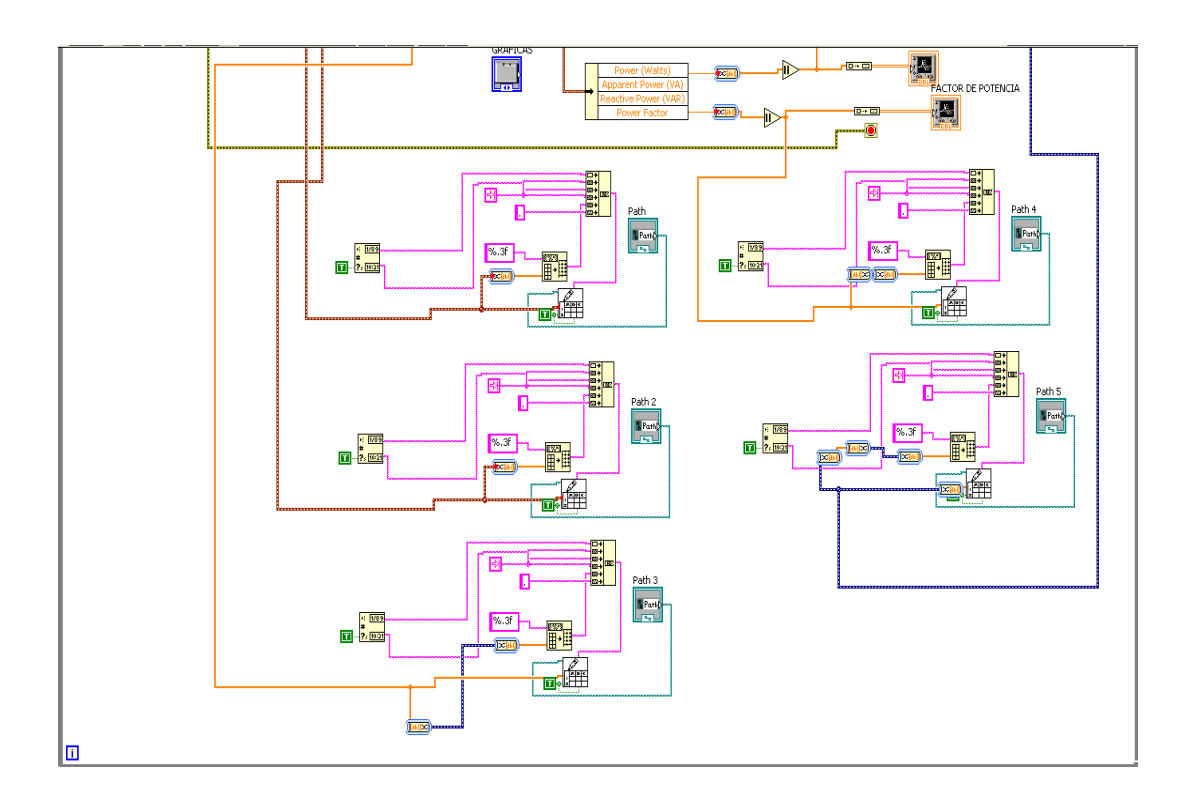

## **BIBLIOGRAFÍA**

[1] A. Tejada, EFECTOS DE LAS ARMÓNICAS EN LOS SISTEMAS ELÉCTRICOS,

www.mty.itesm.mx/etie/deptos/ie/profesores/.../armónicas/07Efectarm.PDF, fecha de consulta septiembre 2010

[2] J. Arrillaga., Normas (Guías) sobre Límites de Armónicas en Redes Eléctricas, http://es.scribd.com/doc/4852697/Fundamentos-de-Armonicas-ensistemas-electricos, fecha de consulta octubre 2010

[3] Ph. D. RAMÓN ALFONSO GALLEGO R, ANÁLISIS DE ARMÓNICOS EN SISTEMAS-ELÉCTRICOS,

www.utp.edu.co/php/revistas/ScientiaEtTechnica/.../962721%20-%2026.pdf, fecha de consulta octubre 2010

[4] JOSE ARIEL ARCILA., ANÁLISIS DE ARMÓNICOS EN SISTEMAS ELÉCTRICOS, http://www.youblisher.com/p/123331-Armonicos-en-Sistemas-Electricos/, fecha de consulta octubre 2010

[5] HÉCTOR R. ESTIGARRIBIA B., ARMÓNICOS EN LÍNEAS DE BAJA TENSIÓN, www.armonicos.com/trabajos-pdf/armonicos.../armonicos-bajatension, fecha de consulta octubre 2010

[6] AC TORRES. ARMÓNICOS: DEFINICIÓN Y ESTUDIO BASADO EN CASO PRÁCTICO. MINIMIZACIÓN COSTE ENERGÍA, www.aloj.us.es/notas\_tecnicas/Armonicos\_definicion\_y\_estudio.pdf

[7]DAVID CHAPMAN., ARMONICOS CAUSAS Y EFECTOS, www.leonardoenergy.org/.../Guia%20Calidad%203-1%20Armonicos.pdf, fecha de consulta noviembre 2010

[8] AESOLUCIONES, LOS EFECTOS DE LOS ARMÓNICOS y SUS SOLUCIONES,

www.aeselsalvador.com/.../images/BoletinAESoluciones\_Armonicos.pdf, fecha de consulta febrero 2011

[9] José Eduardo Muñoz., Armónicos: Los invitados de piedra, www.aie.cl/files/file/comites/ce/articulos/Articulo\_Armonicos.pdf, fecha de consulta febrero 2011

[10] INTERNATIONAL CAPACITORS, S.A.., Filtros de protección de armónicos, www.b-eas.com/files/filtros\_proteccion\_armonicos.pdf, fecha de consulta marzo 2011